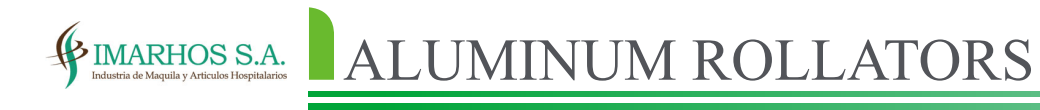

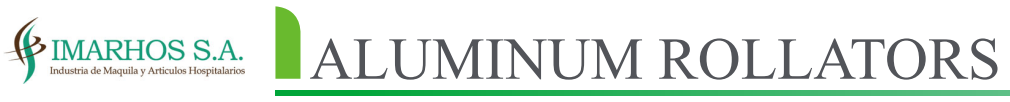

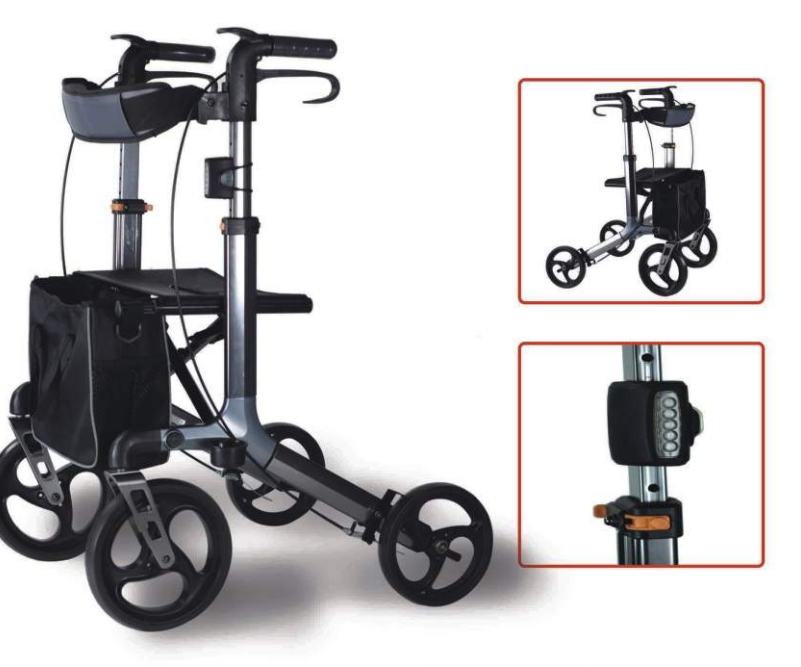

## **BT801:** Aluminum Rollator

- With LED light
- 
- Adjustable handle Adjustable seat height
- Detachable rear wheels • Rotatable front wheel
- With cane holder and shopping bag

- With LED light Adjustable handle and seat height
- Detachable rear wheels
- Rotatable front wheels
- With cane holder and shopping bag

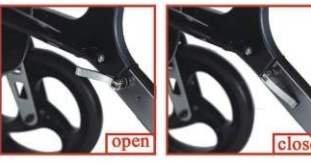

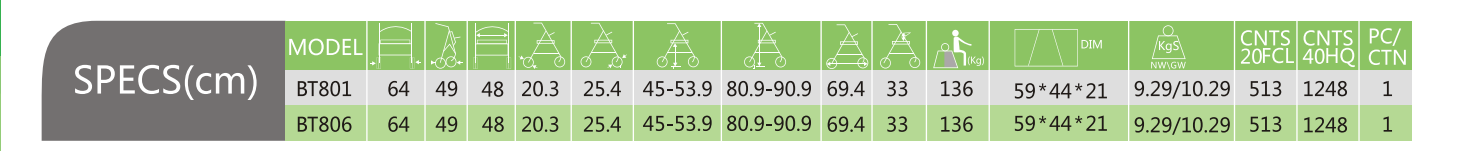

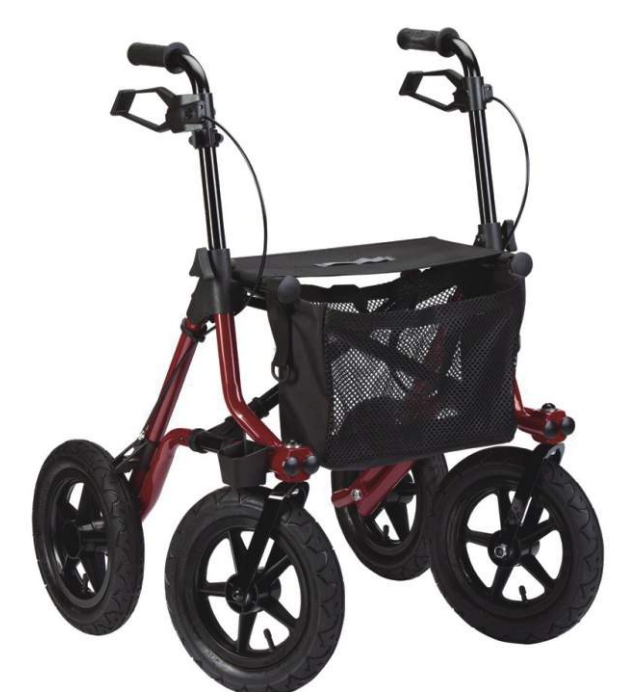

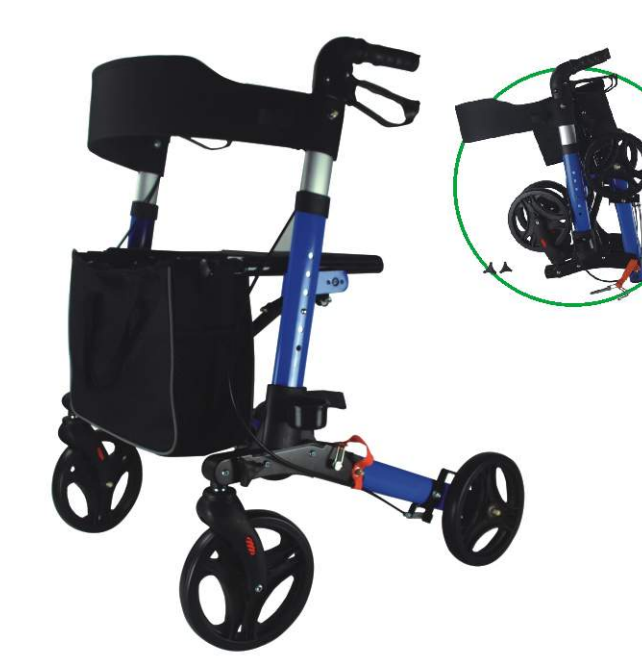

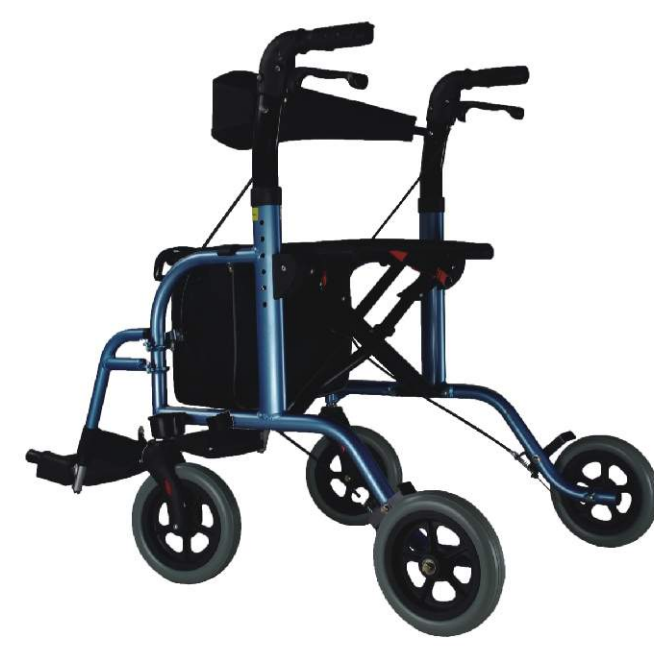

### **BT804:** Aluminum transfer rollator

### **BT806:** Aluminum rollator

- 
- With LED light<br>Adjustable handle and seat height
- Detachable rear wheels • Rotatable front wheels
- With cane holder and shopping bag
- 8" front and rear wheels

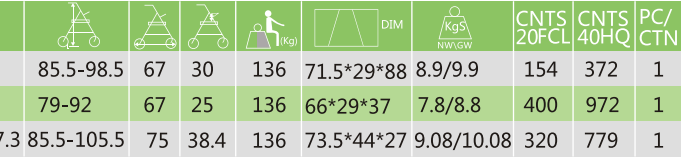

- Comfortable for transferring people
- Aluminum lightweight structure Adjustable handle height
- Detachable footrest
- With cane holder
- 8" front and rear wheels

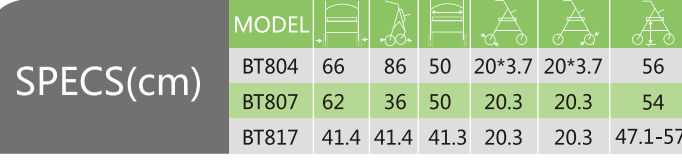

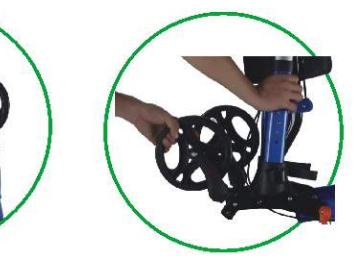

## **BT817:** Aluminum rollator

### **BT807:** Deluxe Aluminum Rollator

- 
- Foldable packing, easy for storage One touch locking loop brake system Aluminum lightweight structure
- 
- Mesh cloth seat attache Removable shopping bag
- Adjustable handle height

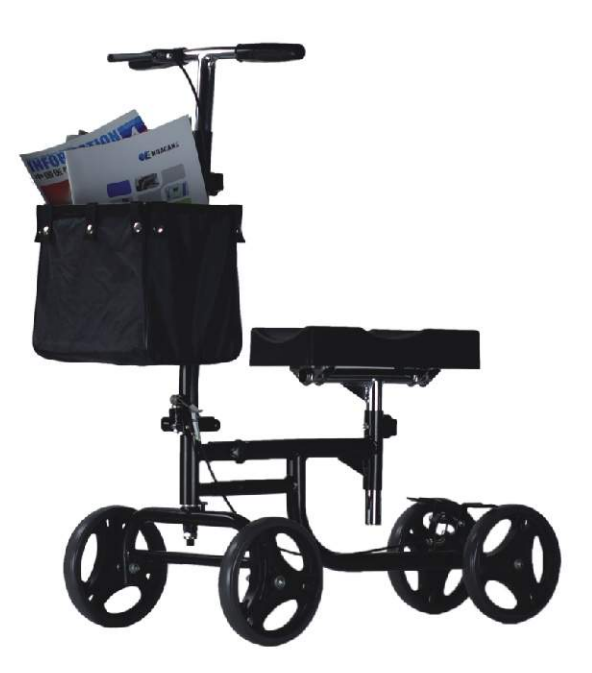

# $\bigoplus$  IMARHOS S.A.  $\blacksquare$  ALUMINUM ROLLATORS

# $\bigoplus \hspace{-10pt} \text{\tiny{IMARHOS S.A.}\normalsize\hspace{10pt}}_{\text{Industial A KAdqualay Adricalto~Htoppitalarios}}\hspace{-10pt} {\bf ALUMINUM ROLLATORS}$

### **BT802:** Aluminum rollator

- Knock down packing for easy storage
- Easily squeezed and released Hand brakes come with locking mechanism
- 
- Adjustable handle height With 6"wheels and PVC soft seat
- Tool free detachable backrest
- Foldable frame for easy carry • With shopping basket
- 

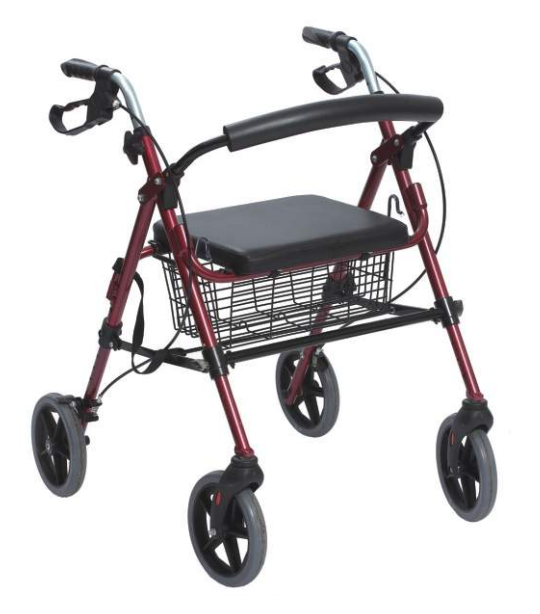

### **BT805:** Aluminum rollator

- Adjustable handle height
- Knock down packing for easy storage
- Easily squeeze and release Hand brakes come with locking mechanism
- 
- With 8" wheels and PVC soft seat Tool free detachable backrest
- Foldable frame for easy carry
- With shopping basket
- Movable footrest for extra comfort

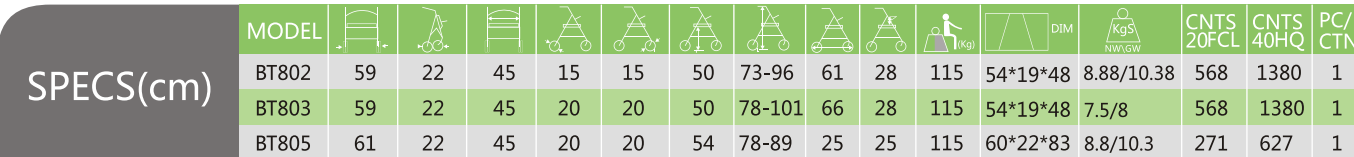

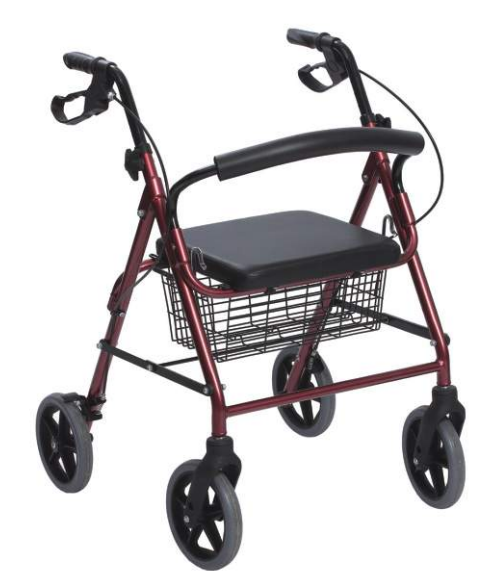

- Adjustable handle height Easily squeeze and release
- Hand brakes come with locking mechanism With 8" wheels and PU soft seat
- Nice design of cross bar.
- 
- Foldable backrest and Tool free detachable backrest Foldable frame for easy carry
- With shopping basket

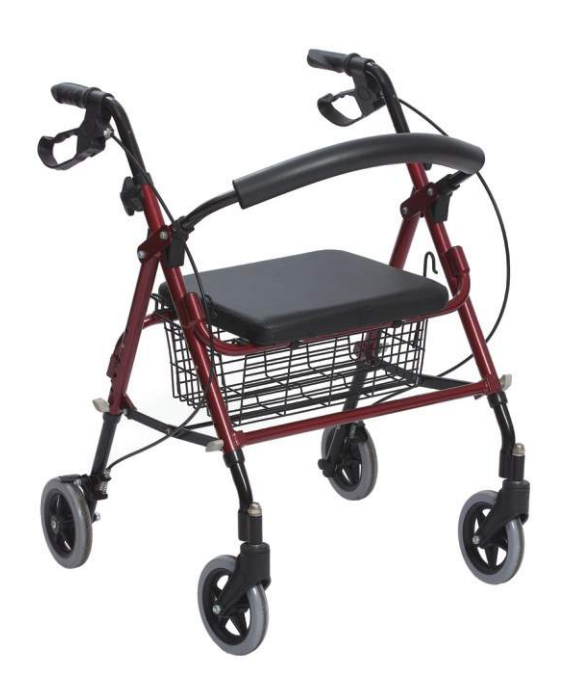

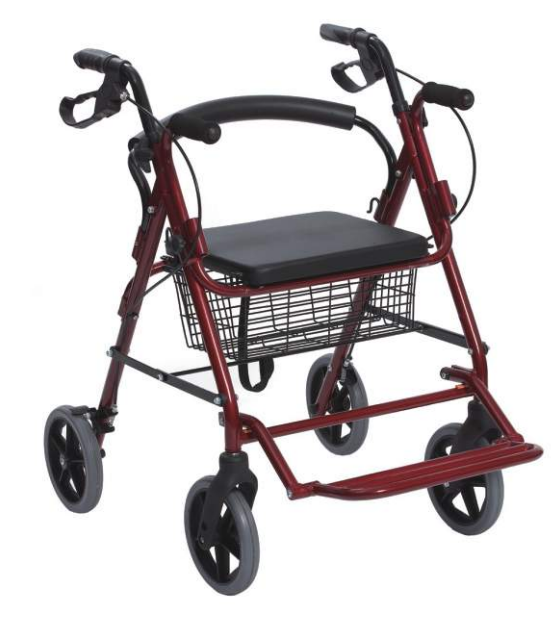

### **BT814:** Extra wide steel rollator

- Adjustable handle height
- Easily squeeze and release
- Hand brakes come with locking mechanism With 8" wheels and PVC soft seat
- Tool free detachable backrest
- Foldable frame for easy carry
- With shopping basket

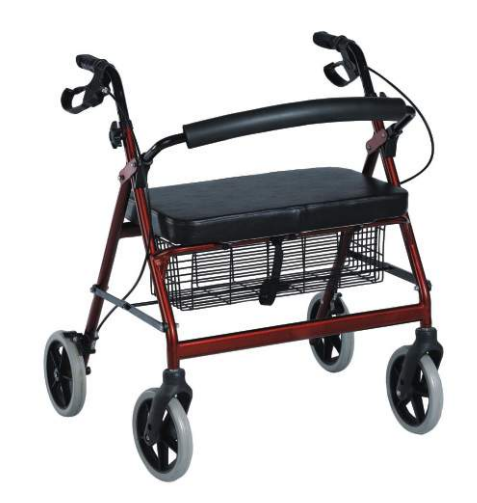

- Adjustable handle height
- Easily squeeze and release Hand brakes come with locking mechanism
- With 8" wheels and PVC soft seat
- Foldable backrest frame for easy carry With shopping basket
- 

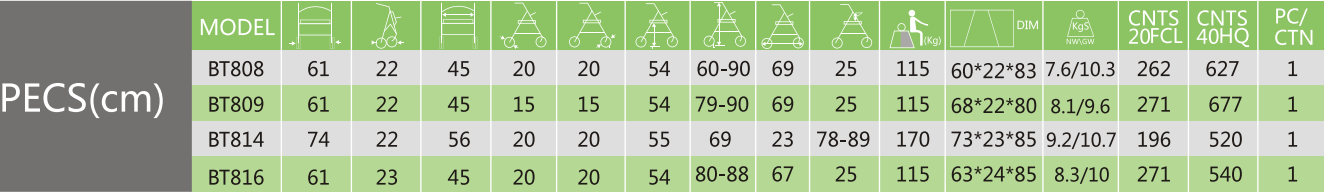

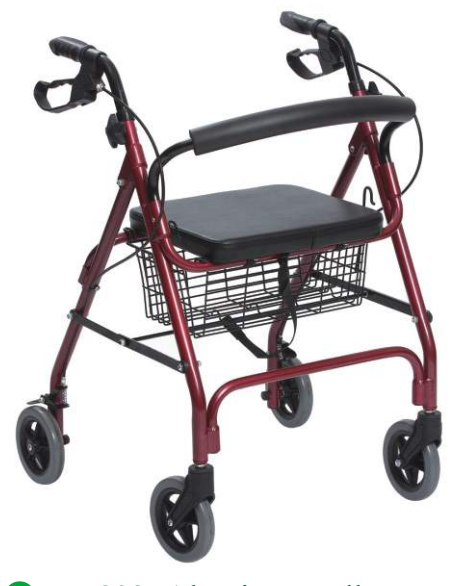

### **BT816:** Aluminum rollator

- Adjustable handle height
- Easily squeeze and release
- Hand brakes come with locking mechanism With 8" wheels and PVC soft seat
- Tool free detachable backrest
- 
- Foldable frame for easy carry With shopping bag

### **BT803:** Aluminum rollator

### **BT808:** Aluminum rollator

### **BT809:** Aluminum rollator

- Adjustable handle height
- Easily squeeze and release Handbrakes come with locking mechanism
- With 6" wheels and PVC soft seat
- Tool free detachable backrest
- Foldable frame for easy carry
- With shopping basket

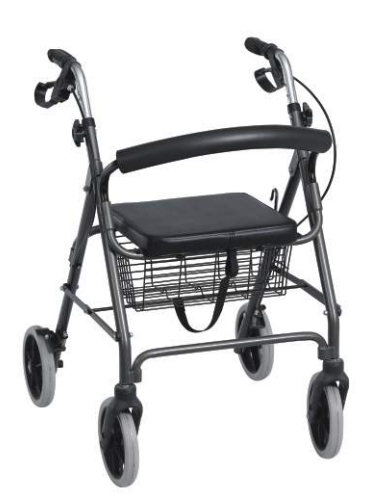

- 
- Adjustable handle height Steel powder coated frame Easily squeeze and release
- Hand brakes come with locking mechanism
- Shopping bag and basket included With 8" bigger wheels
- 

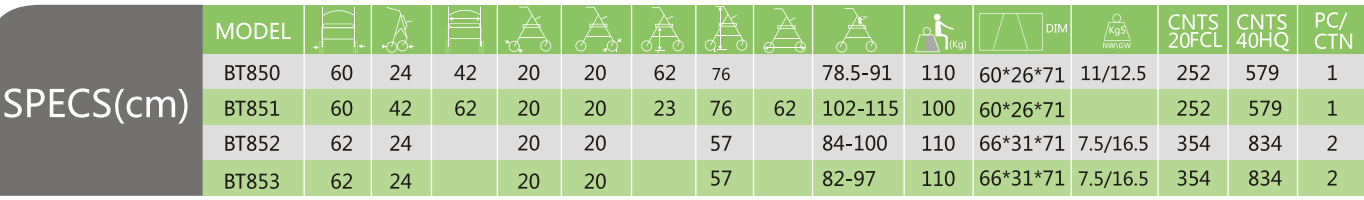

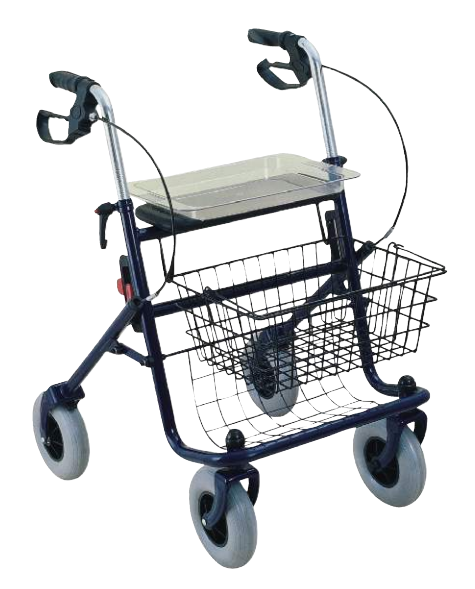

### **BT851:** Four-wheel steel rollator

### **BT854:** Delta rollator

- Adjustable handle height
- Steel powder coated frame
- Shopping bag and basket included Push down brakes
- With 8" bigger wheels
- Adjustable handle height Aluminum lightweight frame
- Easily squeeze and release
- 
- Hand brakes come with locking mechanism Shopping bag and basket included
- With 8" wheels

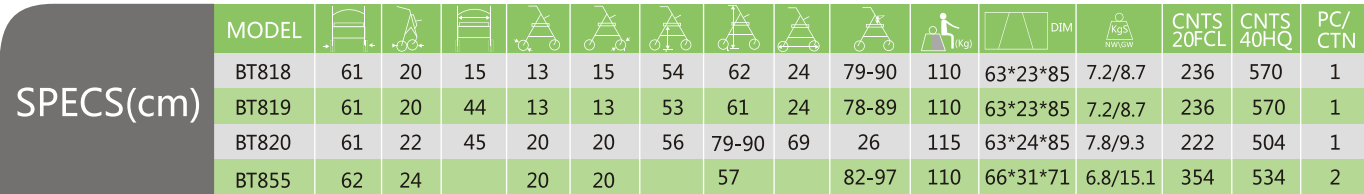

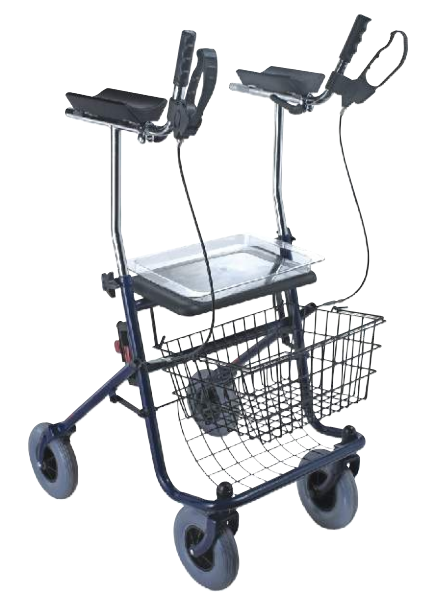

### **BT850:** Steel forearm rollator

### **BT820:** Aluminum rollator

- Adjustable handle height
- 
- Easily squeeze and release Hand brakes come with locking mechanism With 8" wheels and PU soft seat
- 
- Nice design of cross bar Foldable backrest and Tool free detachable backrest
- Foldable frame for easy carry
- With shopping basket

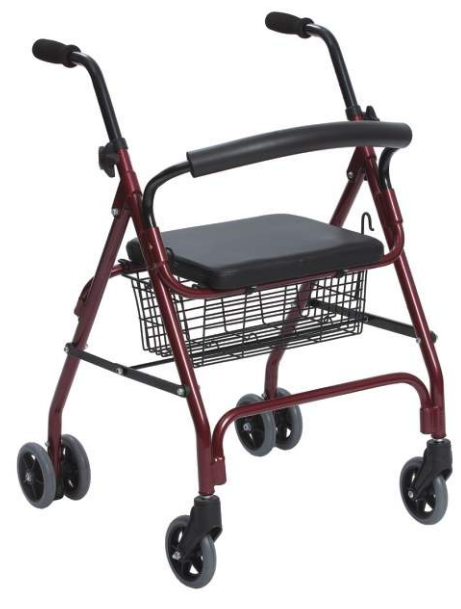

- Adjustable handle height Steel powder coated frame PU seat with 8" bigger wheels Basket and meal plate are included
- Forearm braking system

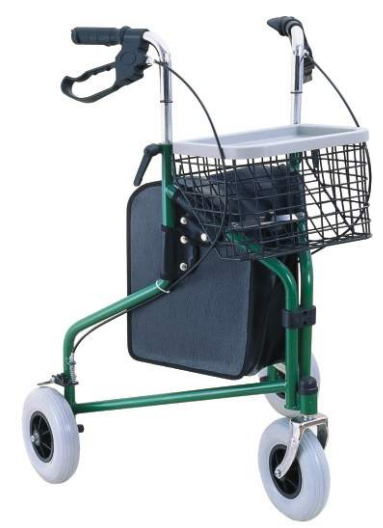

## **BT853:** Steel tricycle rollator

## $\bigoplus \hspace{-10pt} \text{\tiny{IMARHOS S.A.}\normalsize\hspace{10pt}}_{\text{\tiny{Industial}\normalsize\hspace{10pt}A}}\ \ \text{\large{ALUMINUM ROLLATIONS}}$

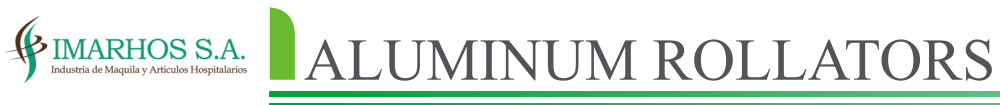

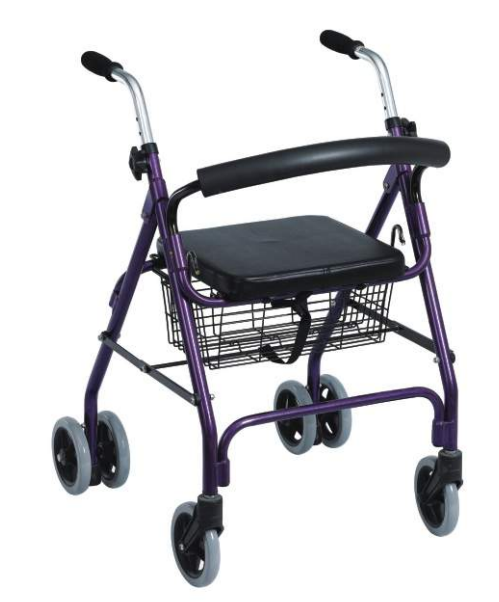

### **BT818:** Aluminum rollator

- Handle Height adjustable With 6" wheels and PVC soft seat Push down brakes
- With shopping basket

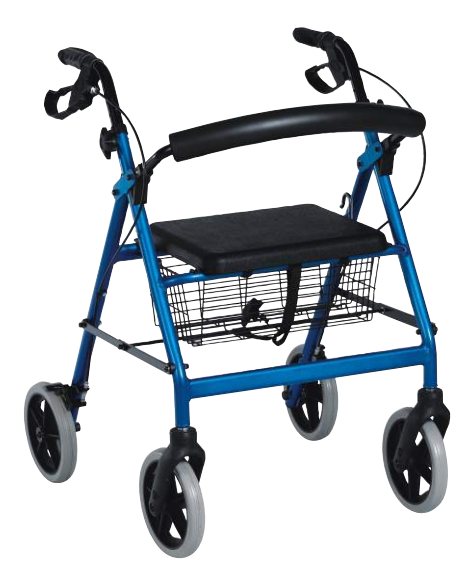

- **BT819:** Aluminum rollator
	- Handle Height adjustable
	- With 5" wheels and PVC soft seat Push down brakes
	- With shopping basket

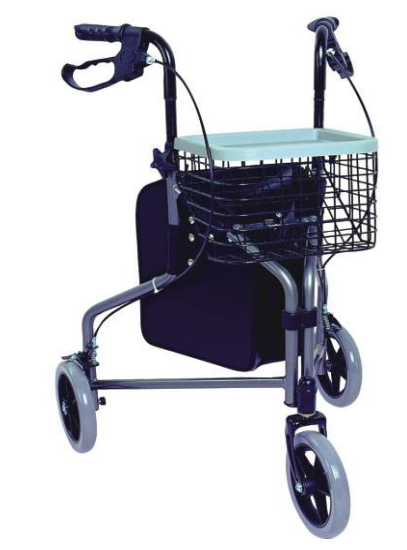

**BT855:** Aluminum tricycle rollator

- Adjustable handle height
- Steel powder coated frame PU seat with 8" bigger wheels
- Basket and meal plate are included
- Loop braking system

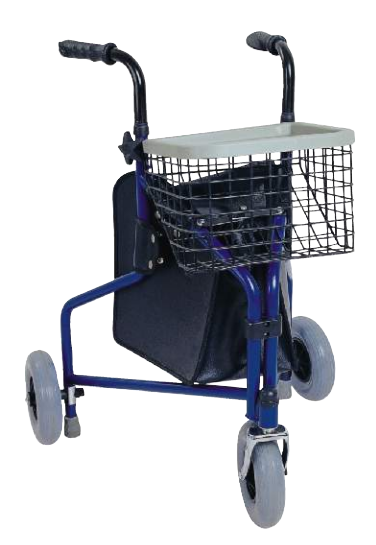

# $\bigoplus \hspace{-10pt} \text{\scriptsize{IMARHOS S.A.}\normalsize{}}_{\text{\tiny{Industial}}\xspace \text{ } {\tiny{MAtauals}} \xspace \text{ } {\tiny{MAtauals}}}} \text{\scriptsize{ALUM WHERELCHAIR}\normalsize{ }$

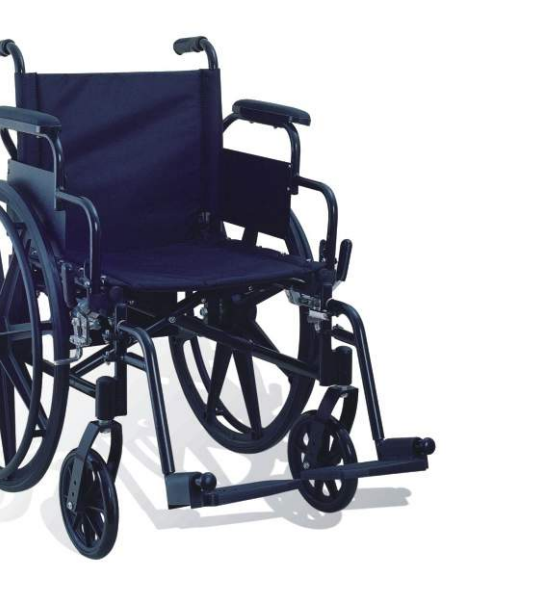

### **BT901:** Aluminum wheelchair

- 
- Nylon upholstery seat Powder coated frame Single cross bar
- 24" solid mag wheel with adjustable height function
- Detachable footrest and armrest

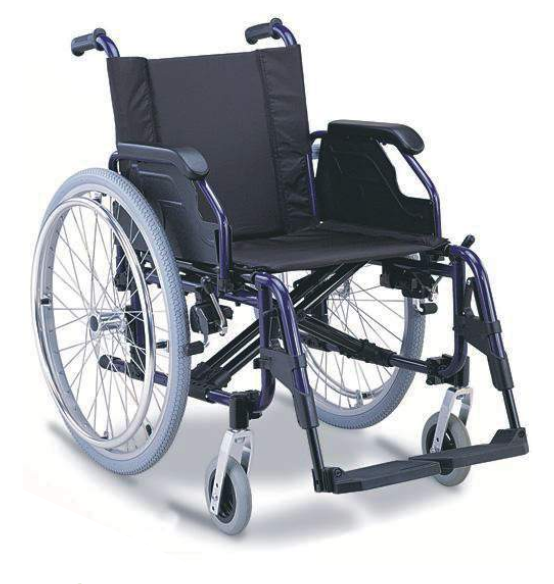

### **BT902:** Aluminum wheelchair

- Nylon upholstery seat
- Flip up armrest Detachable footrest
- 24" Pneumatic rear wheels and 6" front wheels
- With handle brakes

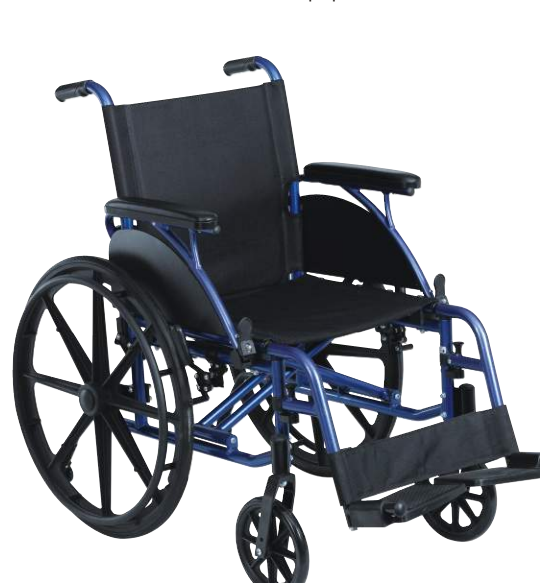

**BT904:** Aluminum wheelchair

- Nylon upholstery seat Powder coated frame
- Double cross bar
- 24"Mag wheel
- detachable footrest and flip up armrest

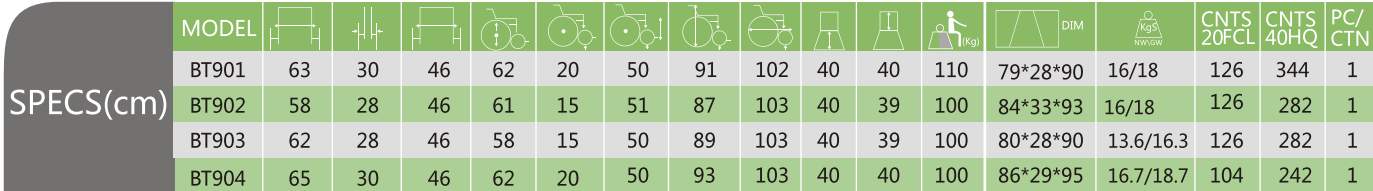

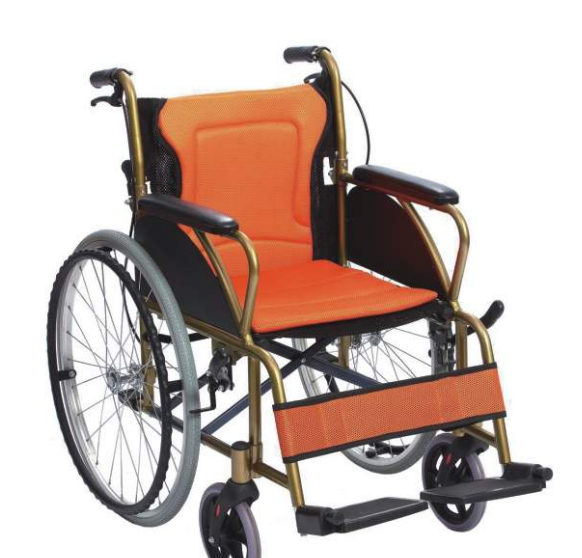

### **BT911:** Aluminum wheelchair

- 
- Nylon upholstery seat Powder coated frame Double cross bar
- Bodisic cross band
- Detachable footrest and flip up armrest

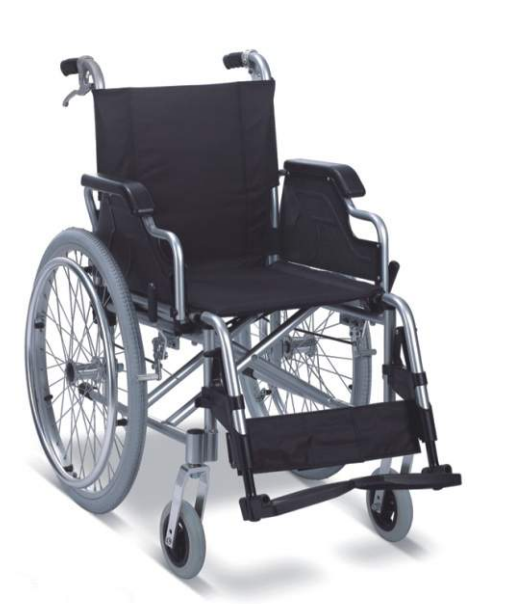

### **BT903:** Aluminum wheelchair

- Upholstery seat, handle brakes included Drop back handles
- Light weight frame
- Double cross bar 24" spoke wheels
- Fixed footrest and armrest

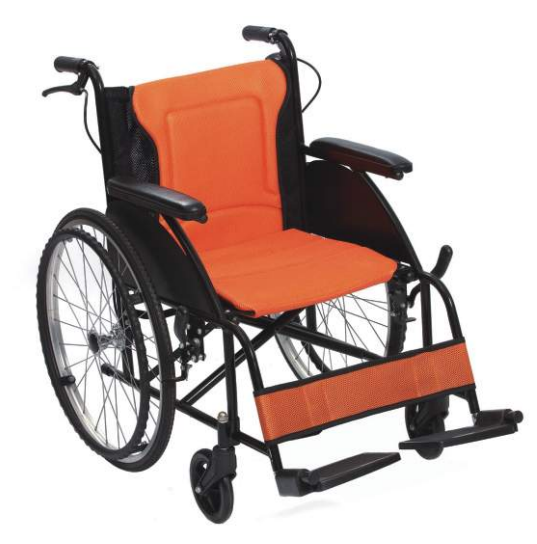

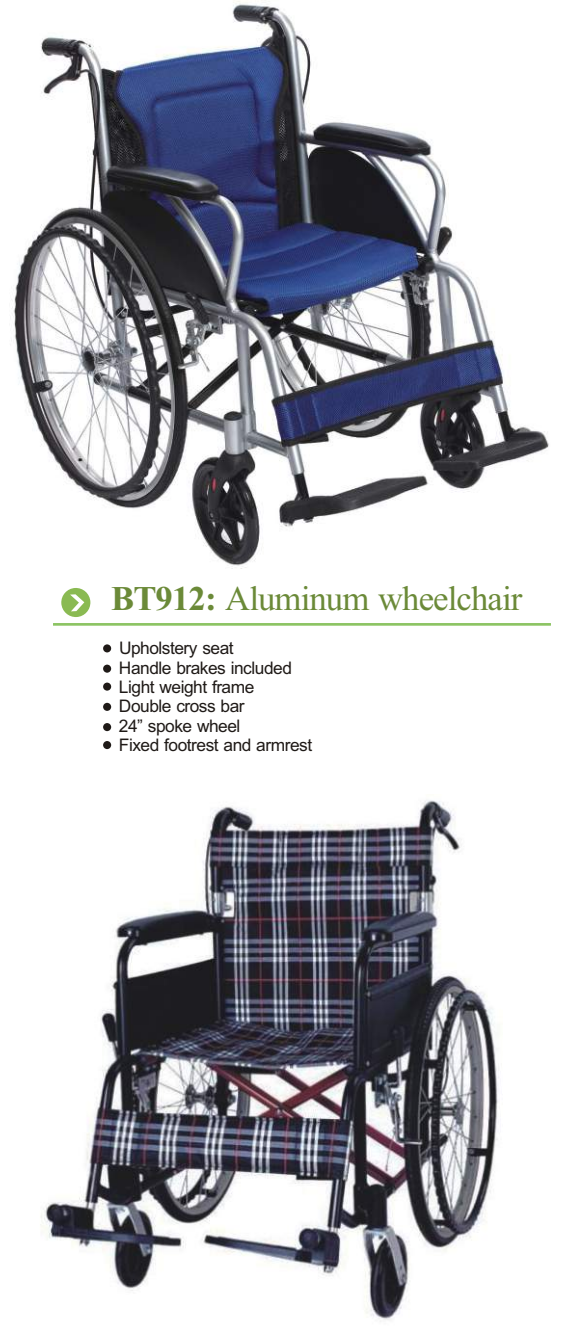

## **BT914:** Aluminum wheelchair

### **BT913:** Aluminum wheelchair

- Upholstery seat Handle brakes included
- Light weight frame
- Double cross bar 24" spoke wheels
- 
- Fixed footrest and armrest

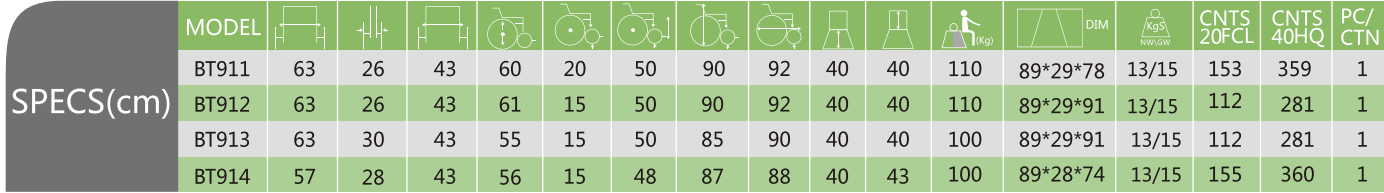

## $\bigoplus \hspace{-10pt} \text{\tiny{IMARRHOS S.A.}\normalsize\hspace{10pt}} \hspace{10pt} \text{\Large{ALUM WHERELCHAIR}\normalsize\hspace{10pt}}$

- Upholstery seat with drop back handle Light weight frame Double cross bar
- 
- 
- 24"spoke wheel Handle brakes included
- Fixed footrest and armrest

# $\bigoplus_{\text{IMARHOS S.A.}\atop\text{Industin de May lattalgebraic logulations}}\nolimits {\bf ALUM WHERE LCHAIR}$

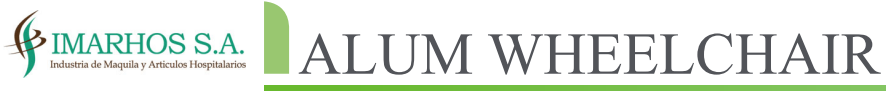

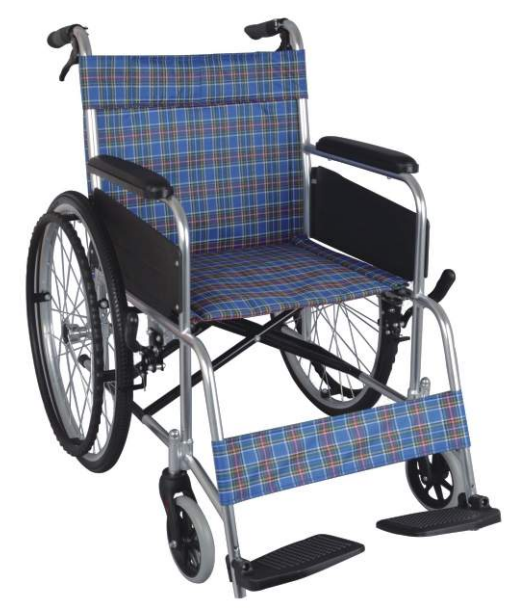

### **BT915:** Aluminum wheelchair

Upholstery seat, handle brake included

- Light weight frame, double cross bar
- 22" spoke solid wheel, fixed footrest and armrest

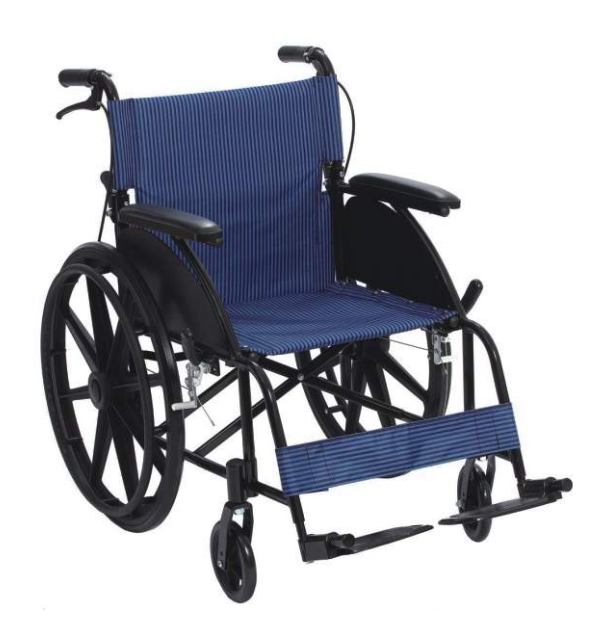

**BT918:** Aluminum wheelchair

- Upholstery seat Light weight, powder coated frame Double cross bar, loop-brake system
- Fixed armrest and footrest

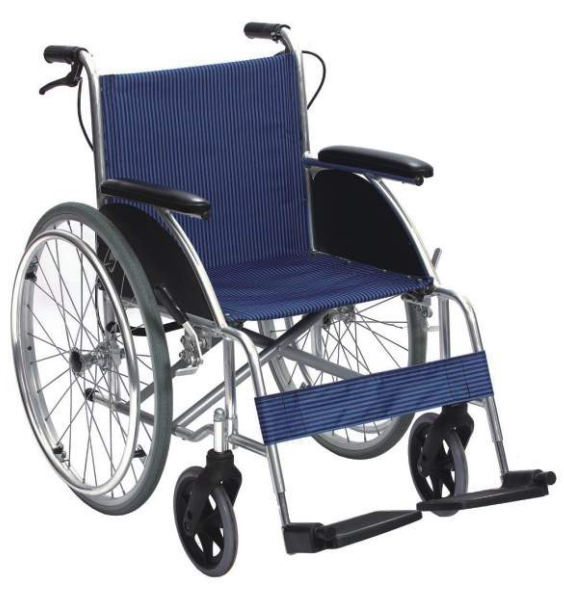

- **BT919:** Aluminum wheelchair
- Upholstery seat, handle brake included
- Light weight frame, double cross bar 24" spoke solid wheel, fixed footrest and armrest
- CNTS<br>2050 BT915 56 15 102 40 126 333 63  $30$ 43 44 85 40 100 90\*29\*86 13/15  $\blacksquare$ SPECS(cm) 136 340 **BT916** 62 26 43 38 15 43 84 97 40 40 100 82\*28\*88 11.6/13.6  $\mathbf{1}$ BT918 175 407 63  $30$ 43 55 15 85 90 40 40 100 90\*29\*86 12/14  $\overline{1}$ 124 294 20 46 87 102 40 40 100 92\*28\*88 12/14  $\mathbf{1}^-$ **BT919** 63  $30<sup>°</sup>$ 43 60

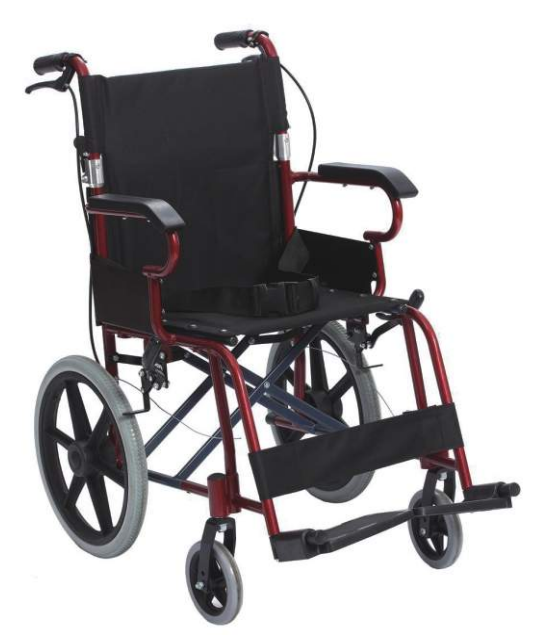

### **BT941:** Aluminum light weight wheelchair

Upholstery seat, handle brake included Light weight frame , double cross bar

Drop back handle, 24" mag wheel Fixed footrest and armrest

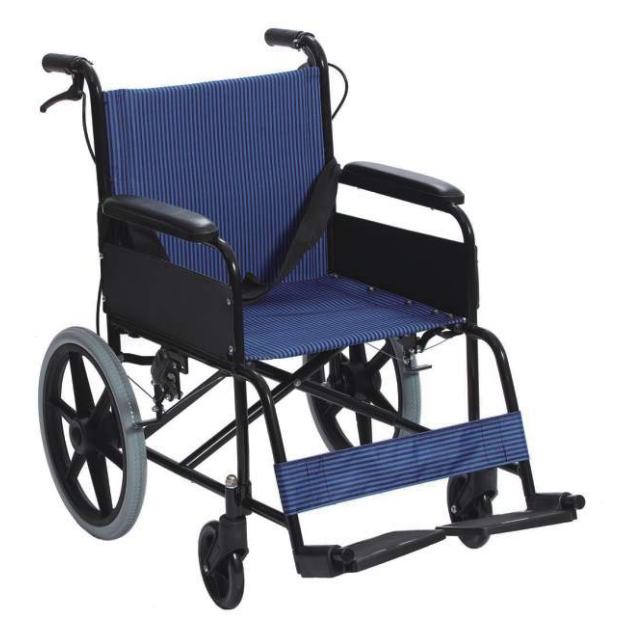

### **BT916:** Aluminum light weight wheelchair

Aluminum frame finished by anodized color

Nice design of armrest, swing away footrest 12" PU rear wheels, drop back handles, with handle brakes

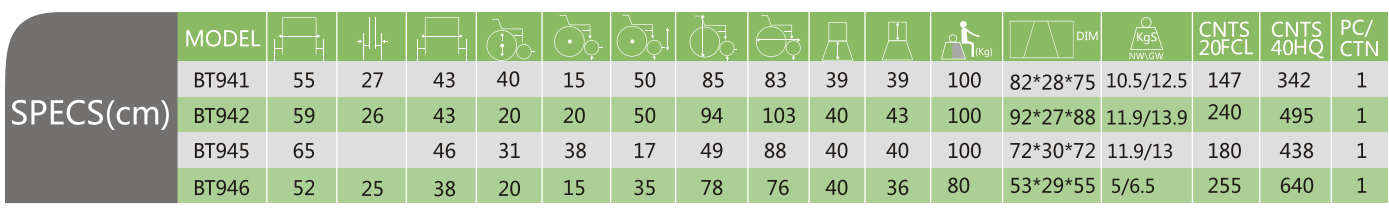

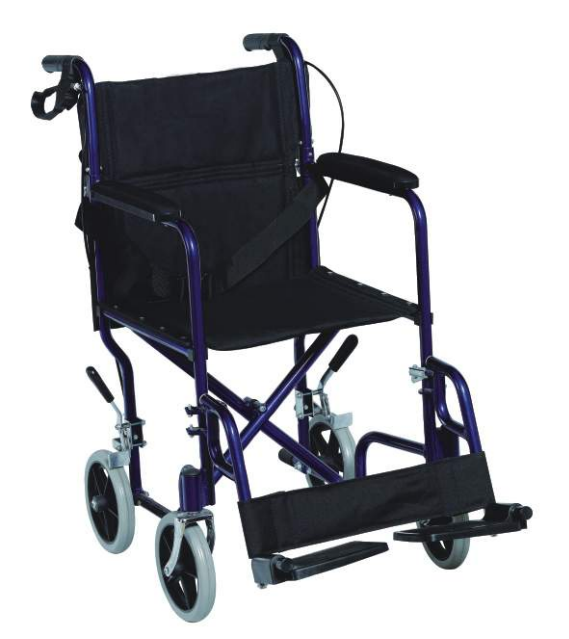

### **BT942:** Aluminum light weight wheelchair

Upholstery seat, drop-back handle, handle brakes included Light weight powder coated frame

Double cross bar 16"mag wheels, fixed footrest and armrest

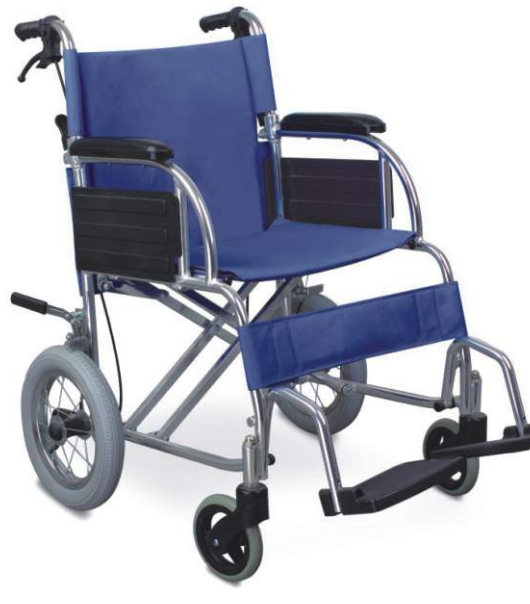

**BT945:** Aluminum transport wheelchair

- 
- Upholstery seat, drop-back handle Light weight powder coated frame, double cross bar 16"mag wheels, Dechable footrest and fixed armrest, handle brakes included
- 

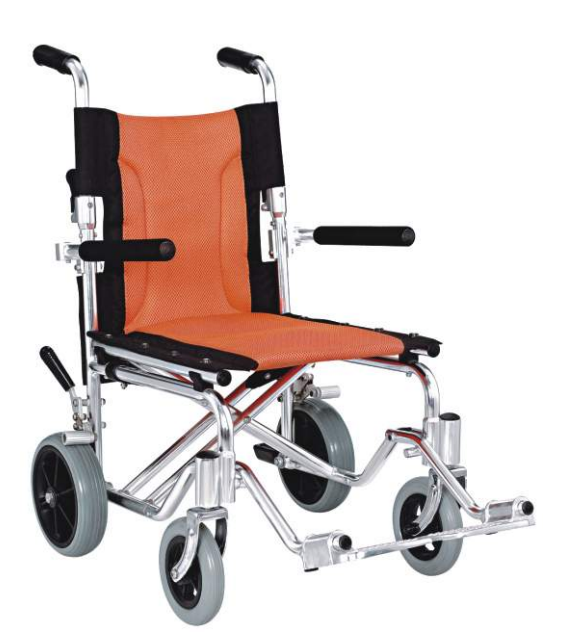

### **BT946:** Aluminum light weight wheelchair

- Upholstery seat, drop-back handle, light weight anodized shine color Flip up armrest, swing away footrest Double cross bar, 12" mag wheels
- 

## $\begin{tabular}{c|c|c} {\bf \text{\textsterling{}}\!\!\!\!\!\!{\bf \texttt{MARHOS S.A.}\!\!\!\!\!\!{\bf \texttt{A LUM WHERELCHAIR}}\end{tabular}}\\ \end{tabular}$

**BT907:** Aluminum reclining wheelchair

- 
- Nylon upholstery seat, reclining high backrest Light weight frame, double cross bar
- 24" PU wheels, elevating footrest and detachable armrest

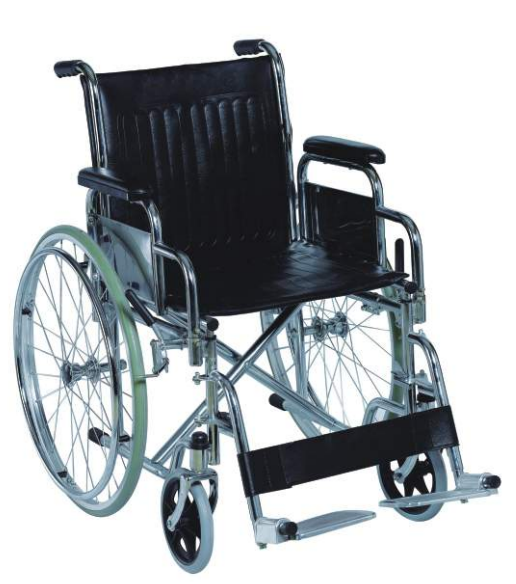

**BT950:** Chrome steel wheelchair

- Upholstery seat
- 
- Reclining high backrest Light weight frame, double cross bar
- 16" mag wheels, elevating footrest and height adjustable armrest

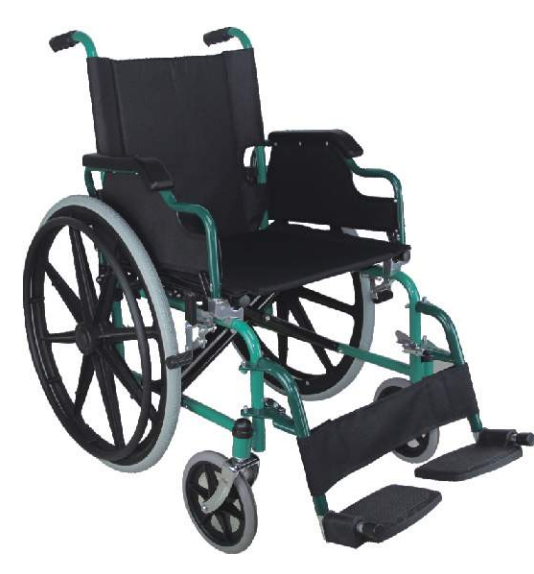

**BT952:** Steel wheelchair

- 
- Steel chrome frame Detachable armrest and footrest
- Leather seat and upholstery 24" solid spoke wheels, 8" solid front castor

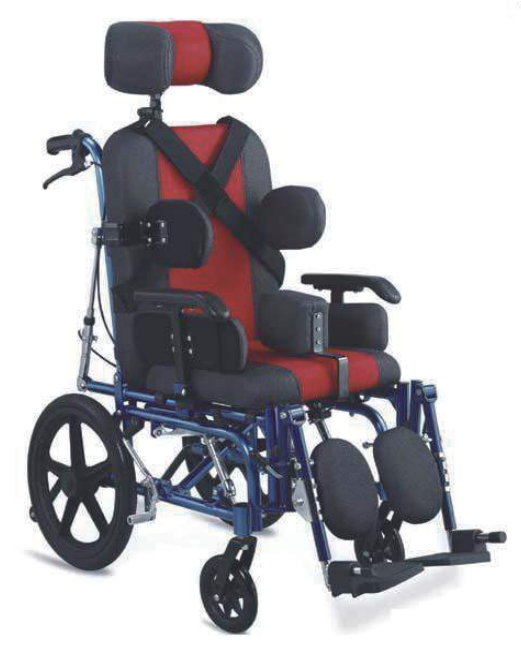

**BT909:** Aluminum wheelchair

- 
- Steel powder coated frame, nylon and upholstery seat Flip up armrest, detachable footrest 24" rear mag wheels, 8" solid front castor
- 

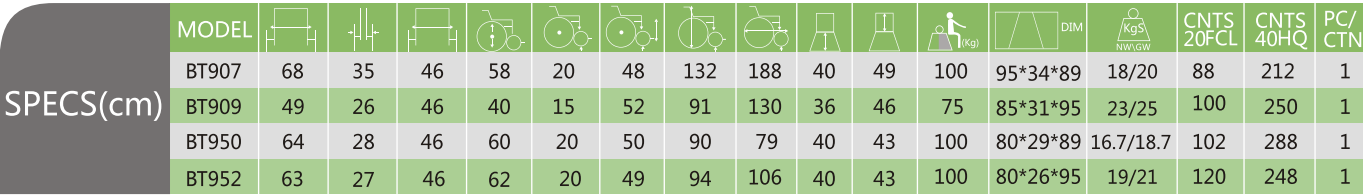

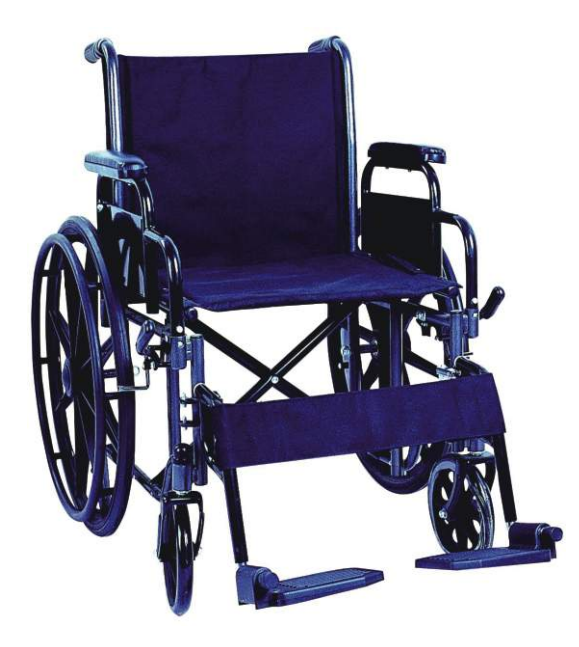

### **BT954:** Steel wheelchair

- Steel powder coated frame Detachable armrest and footrest
- 24" mag rear wheels, 8" solid front castor

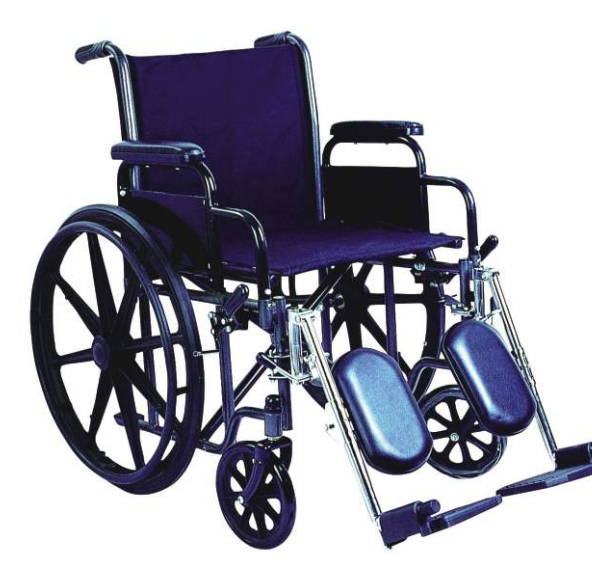

### **BT960:** Steel wheelchair

Steel powder coated frame

Flip up armrest ,elevating footrest 24"mag rear wheels 8" solid castor Single cross bar

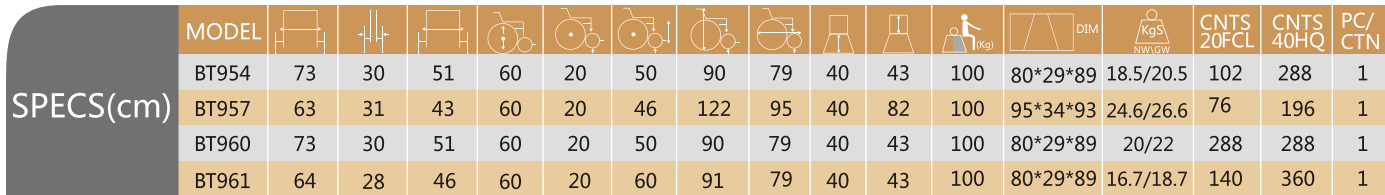

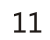

## $\bigcirc$ FIMARHOS S.A. STEEL WHEELCHAIR

- Steel powder coated frame
- Flip up armrest, detachable footrest 24" mag pneumatic rear wheels
- 

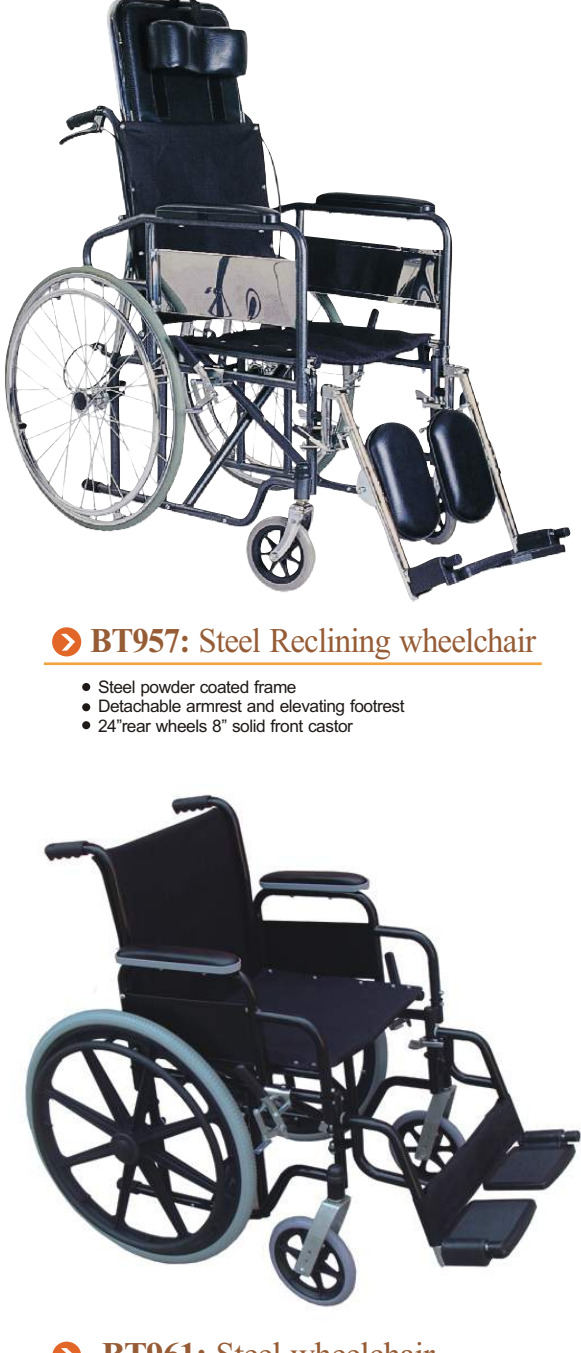

### **BT961:** Steel wheelchair

# $\textbf{\textcolor{red}{\bullet_{\textcolor{blue}{[MARHOS S.A.}]}}} \textcolor{red}{\bullet_{\textcolor{blue}{[MARHOS S.A.}]}} \textcolor{red}{\bullet{STEELWHELCHAIR}}$

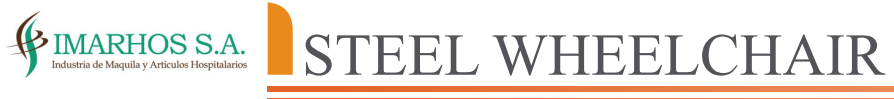

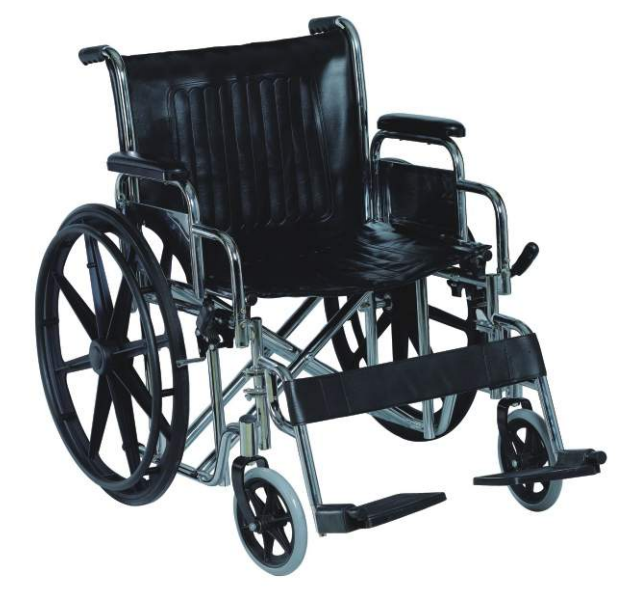

### **BT963:** Heavy duty wheelchair

Steel chrome frame, detachable armrest and footrest 24'' mag rear wheels, 8'' solid front castor • Leather seat

Double cross bar

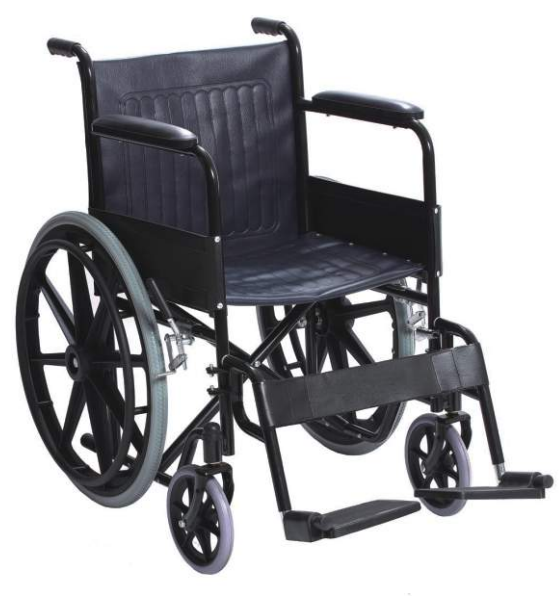

### **BT972**

Steel chrome frame, leather seat Fixed armrest and footrest, single cross bar 24'' solid rear spoke wheels, 8'' solid castor

■ Fixed armrest ,detachable footrest 24'' Pneumatic rear wheels, 8'' solid front castor

• Single cross bar

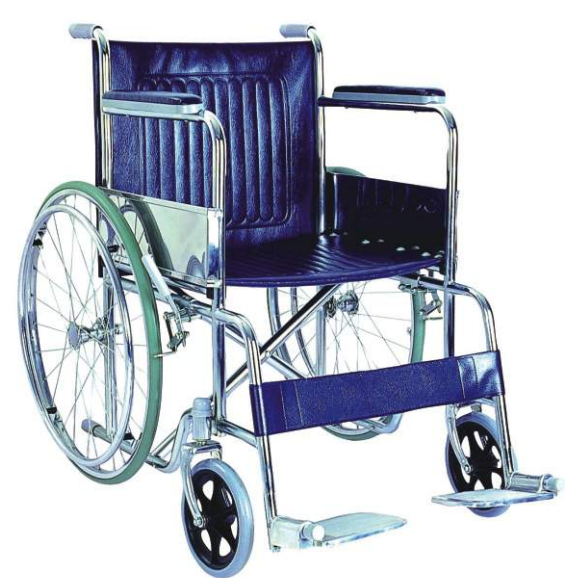

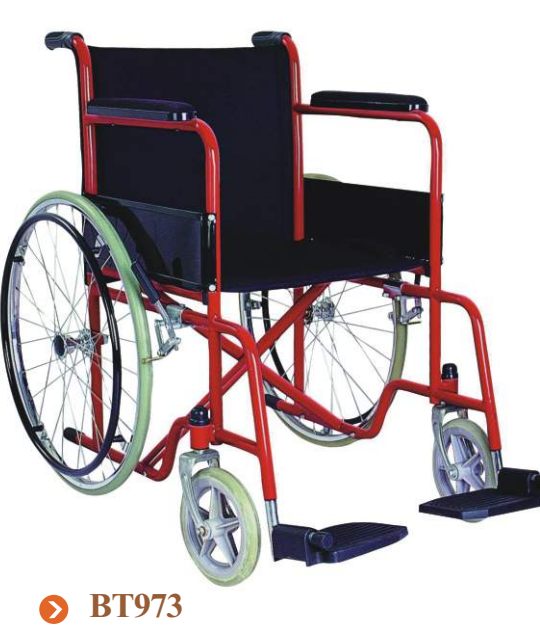

Steel powder coated frame, leather seat

- Fixed armrest and footrest
- 24'' solid rear spoke wheels, 8'' solid front castor

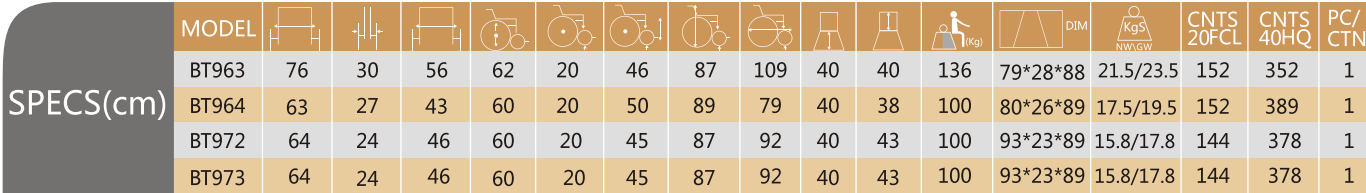

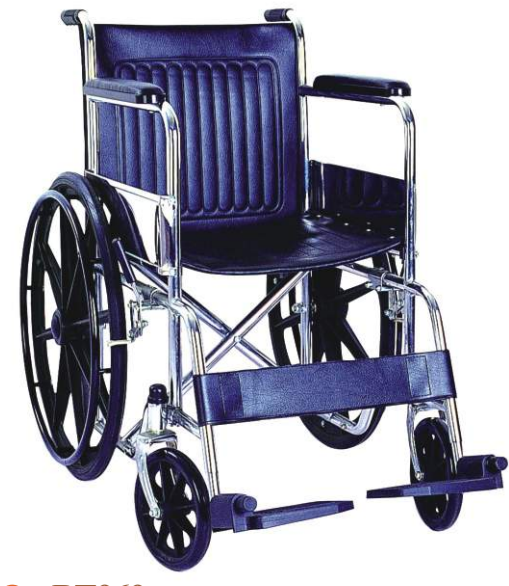

### **BT964:** Steel wheelchair

• Steel powder coated frame

## **BT969**

Steel chrome frame, leather seat

Fixed armrest and footrest 24''mag rear wheels, 8'' solid front castor

• Single cross bar

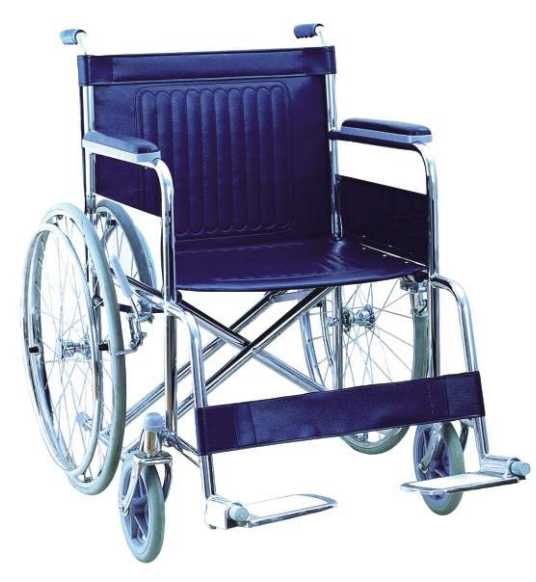

## **BT976:** Heavy duty steel wheelchair

- 
- Steel powder coated frame Fixed armrest and footrest 20'' solid rear wheels, 6''solid front castor

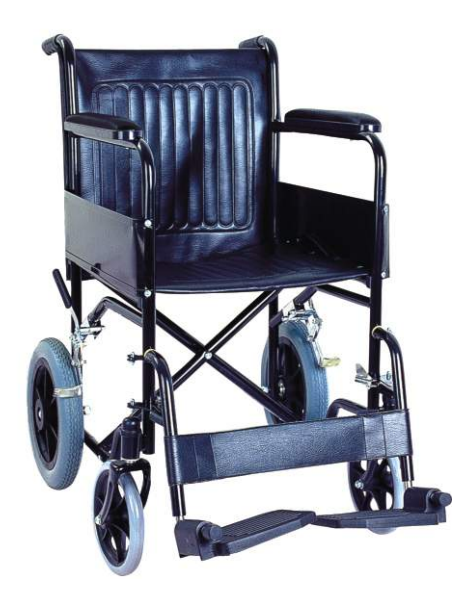

### **BT971:** Steel Wheelchair

- Steel powder coated frame, leather seat
- Fixed armrest and detachable footrest 12'' PU mag rear wheels, 8'' solid front castor

Steel chrome frame, Leather seat

• Fixed armrest and footrest

24'' spoke rear wheels, 8'' solid front castor Double cross bar

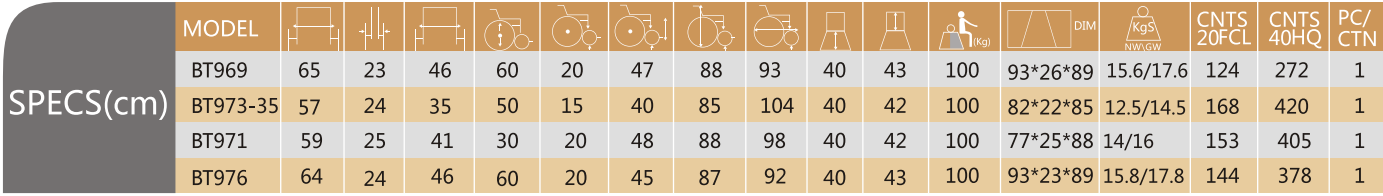

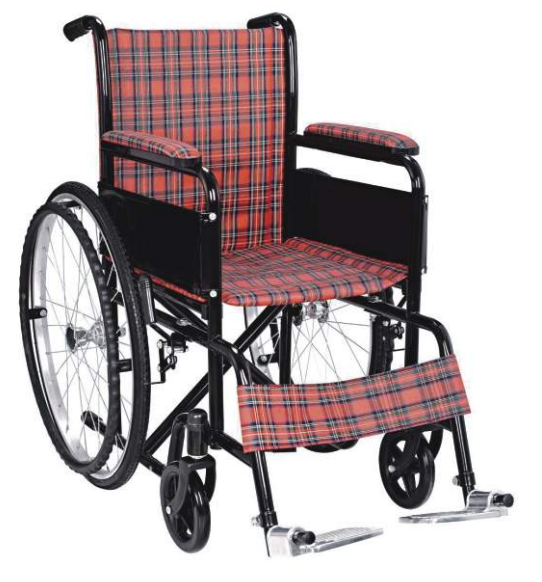

### **BT973-35:** Children wheelchair

# $\mathcal{L}_{\text{IMARHOS S.A.}}$  STEEL WHEELCHAIR

# $\bigcirc$  MARHOS S.A. COMMODE CHAIR SERIES

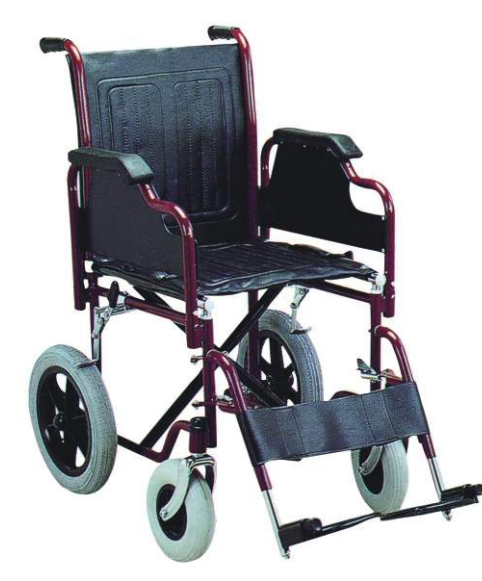

**BT1008:**Aluminum shower chair with commode

Aluminum water proof frame, PU seat

### **BT974:** Steel Wheelchair

Steel chrome frame, Drop back handle ,with safety belt • Fixed armrest and detachable footrest

- Steel powder coated frame, leather seat
- Detachable armrest and footrest
- 12'' PU mag rear wheels, 8'' PU front castor

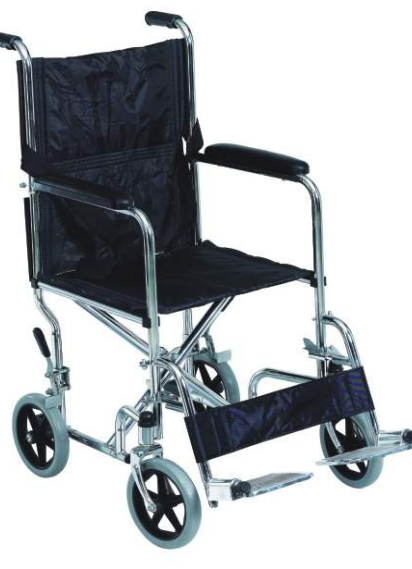

**BT975:** Transport wheelchair

- 
- Aluminum liquid coated, water proof frame, PU seat Backrest tilting function and height adjustment function Flip up armrest and detachable footrest
- 5" castors with brake

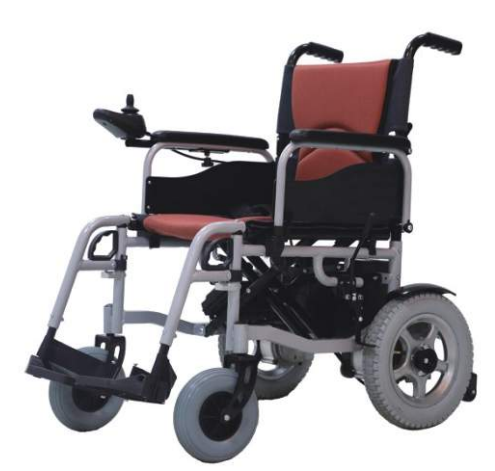

### **BIF6021:** Electric Wheelchair **BIF8301:** Electric Wheelchair

- · Electromagnetic brake, easy to fold, portable
- Electrical folding wheel chair, quick-removal battery box and high strength steel body The battery box can be taken away from the body for recharging and the controller can move around
- · Color:silver
- Overall width:65cm,seat width:45cm
- Seat depth:43cm:Overall height:92cm
- Battery: 12V 12AH\*\*\*2pcs
- · Controller: Beiz brushless controller
- · Motor:Brushless motor 300W\*2pcs Electromagnetic brake
- · Max load:75kg

**AODE** 

BT974

BT975

• Driving Range:15KM(decided by the weight and road condition

45

41

● Tires(rear):12inch; Tires(front):8inch

22

 $30<sup>°</sup>$ 

· Max speed:6KM/H

57

60

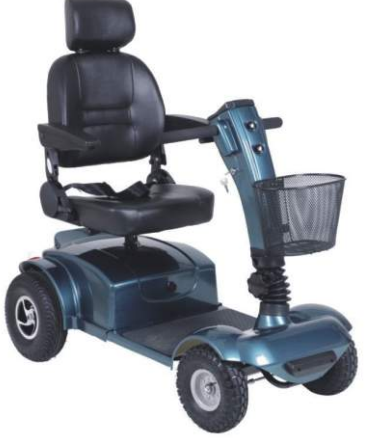

- Overall Length:130cm
- · Overall Width:62cm
- · Overall height:131cm
- · Motor power:500W
- · Max speed(forward):10km/h
- Voltage:24V
- · Battery capacity:12V 20AH\*4pcs
- Tire:10 inch\*2 12inch\*2
- · Weight capacity: 150kg

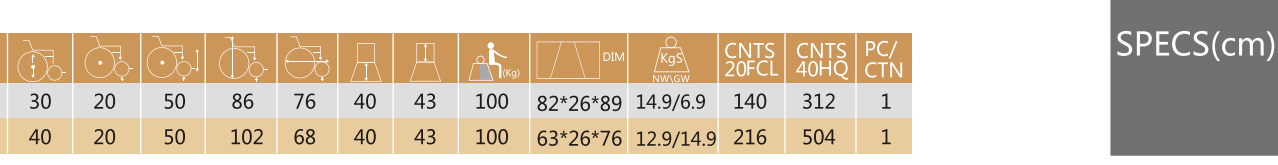

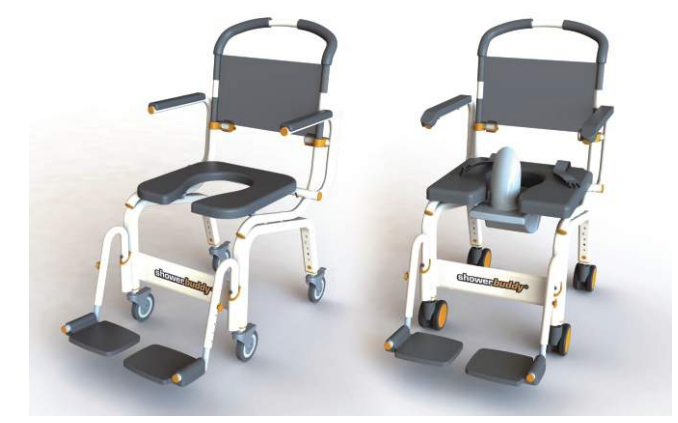

### **BT1003:** Roll-in shower chair series

8'' solid front and rear castor

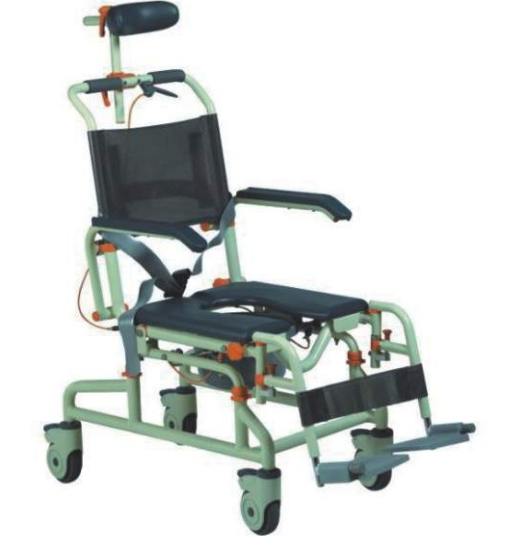

### **BT1001:**Aluminum shower chair with commode

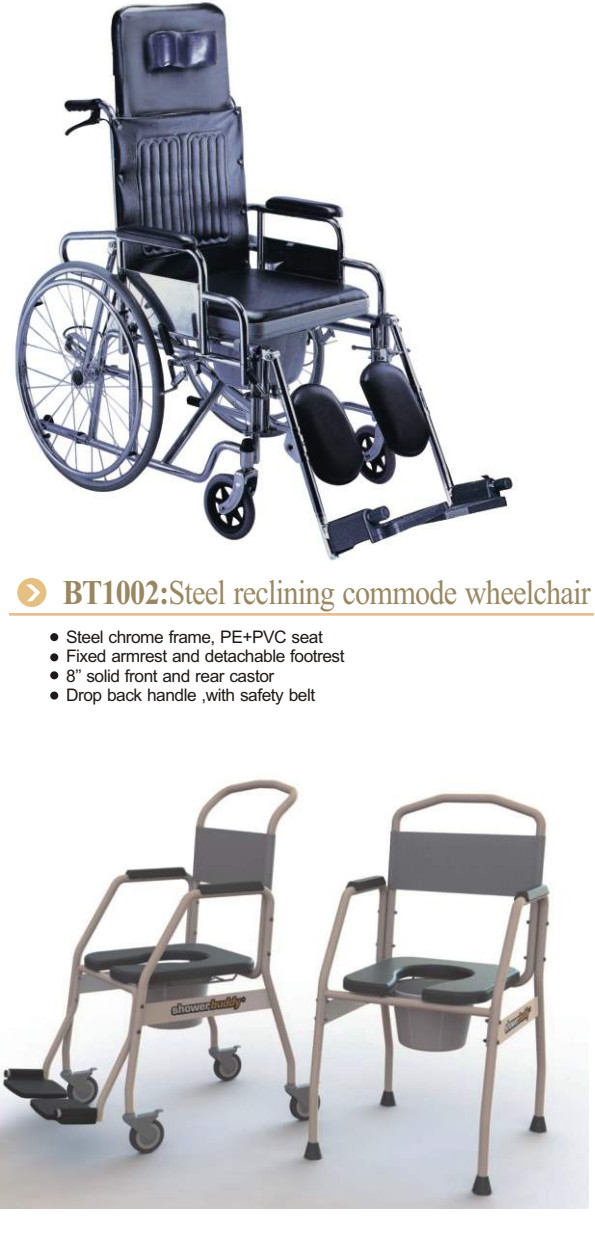

- Aluminum frame with stainless steel fittings, non-rusting parts, fabric backrest Lifetime warranty on chair frame, limited 2-year warranty on balance; Excluding
- PU foam parts (no warranty) 4 x locking castor wheels Front opening commode cushion
- Commode bucket with handle and lid, removed from rear deflector splash guard for use with bucket or without bucket
- Fully height adjustable
- 
- Fold away, lockable and removable arms, swing away and removable footrest Soft webbing safety restraint and calf strap, soft grip push handle

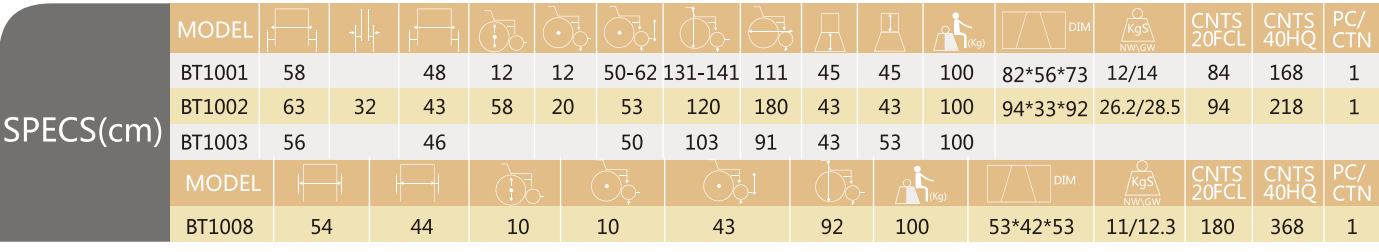

SPECS(cm)

## $\bigoplus_{\text{Induslin, c} \text{ALR}}\underset{\text{Andual, c} \text{ALC}}{\text{IMARHOS S.A.}}$  COMMODE CHAIR SERIES

## $\begin{minipage}{14pt} \textbf{IMARHOS S.A.} \\ \textbf{Industria de Maquila y Articulos Hospitalarios} \end{minipage}$ COMMODE CHAIR SERIES

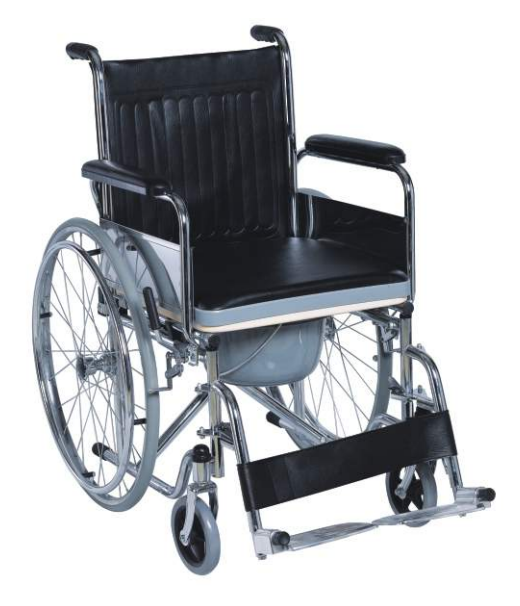

### **BT1004:** Steel commode wheelchair

- Chrome steel frame ,PE+PVC seat Flip up armrest, detachable footrest
- 
- 24'' spoke rear wheels, 6'' solid front castor With commode bucket

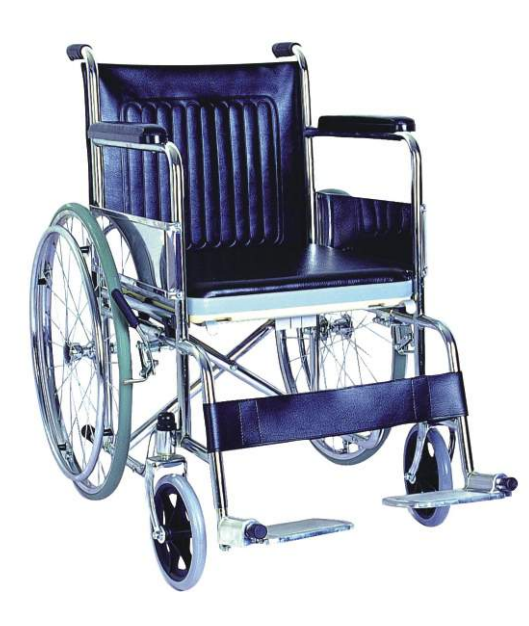

Steel powder coated frame, flip up armrest, detachable footrest 5' front and rear castor, two with brakes

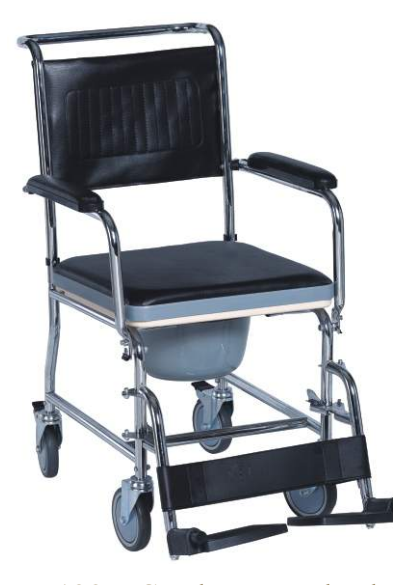

### **BT1007:** Steel commode chair

- **BT1005:** Steel commode wheelchair
- 
- Chrome steel frame ,PE+PVC seat Fixed armrest and footrest 24'' spoke rear wheels, 8'' solid front castor
- 

### **BT1006:** Steel commode chair

Aluminum frame • PE+PVC seat

- Steel chrome frame, flip up armrest, detachable footrest
- 4'' front and rear castor, two with brakes With commode bucket

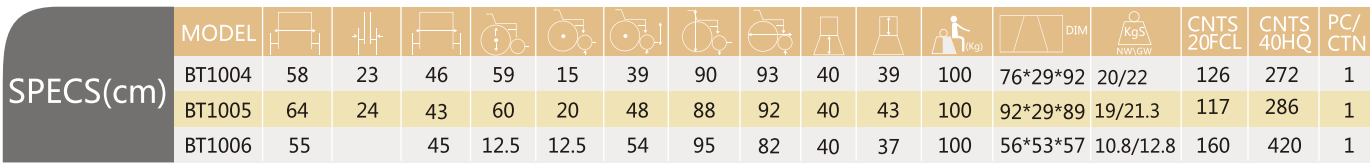

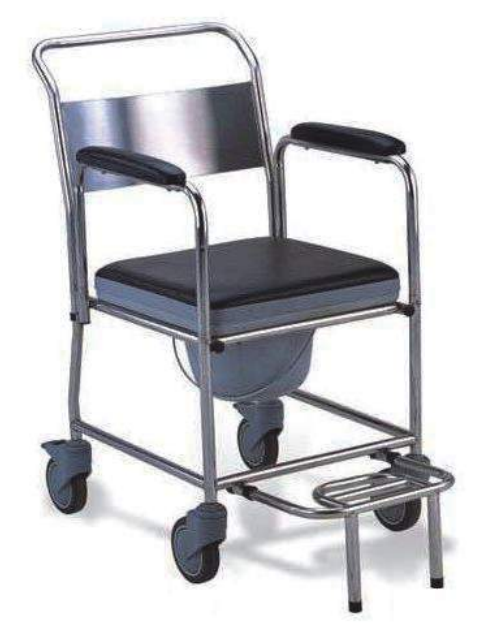

### **BT1010:**Stainless steel commode and shower chair

- PVC+PE seat with cover, stainless steel backrest
- Detachable armrest, adjustable footplate 4'' castors

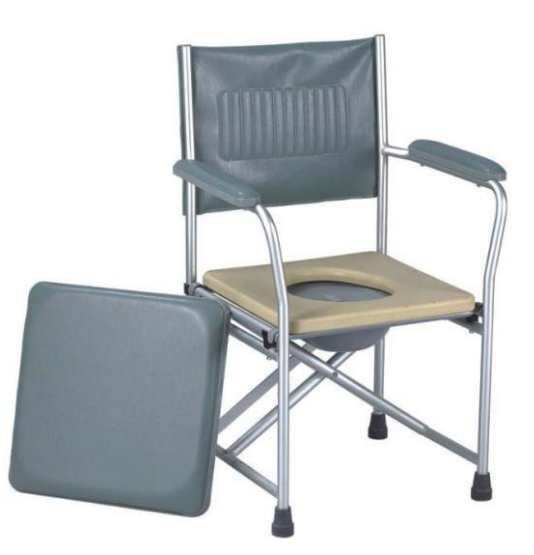

### **BT1013:** Aluminum commode chair

With anti-slip rubber tips With commode bucket

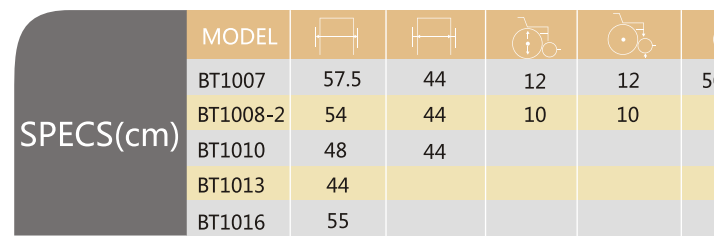

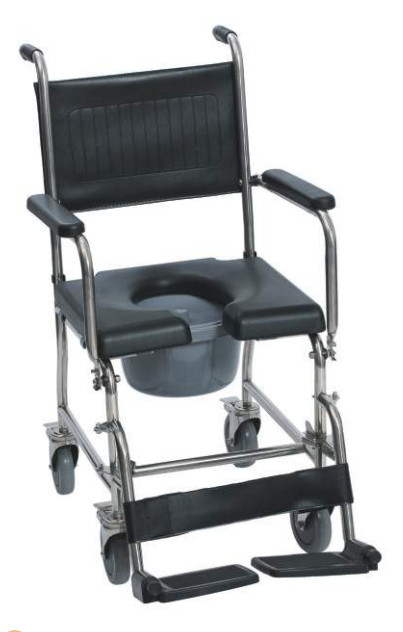

### **BT1008-2:**Stainless steel commode and shower chair

- Water proof PU seat and upholstery backrest Detachable footrest ,flip up armrest
- 
- 4''castors, all with brakes

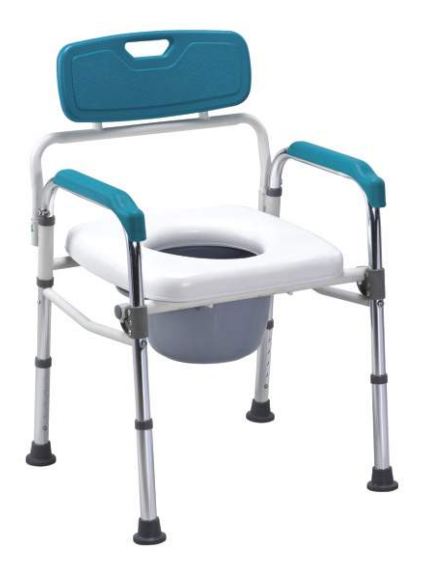

### **BT1016:** Aluminum commode chair

- 
- Aluminum anodized frame High density commode seat, PE backrest,
- Anti-skidding rubber tips Foldable Packing

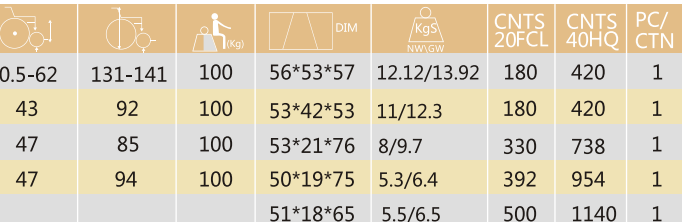

## $\bigoplus_{\text{Induslin of Magnally Autcoles Hospillators}}$  COMMODE CHAIR SERIES

### **BT1011:** Steel commode chair

- Steel Powder Coated Frame
- Height Adjustable
- Quick release backrest PE seat

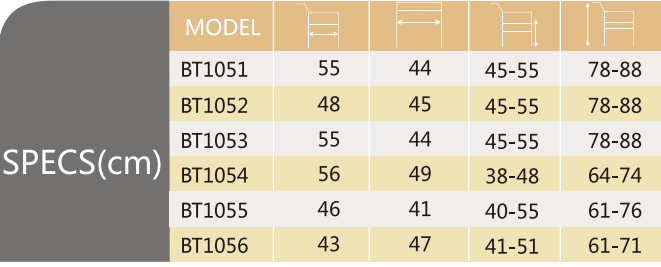

- 
- Aluminum anodized frame PE seat and armrest • Four wheels two with brakes
- **•** Foldable packing

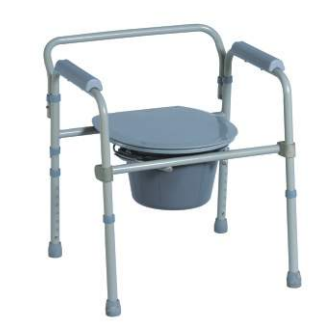

## COMMODE CHAIR SERIES

### **BT1055:** Steel commode chair

- Aluminum Frame • Height Adjustable
- With backrest
- PE seat with bucket

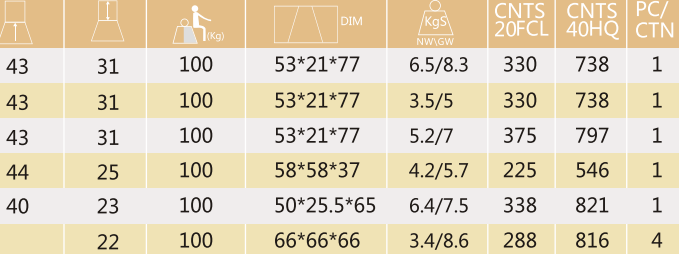

- Chrome steel frame
- Foldable packing PE seat and backrest
- With bucket

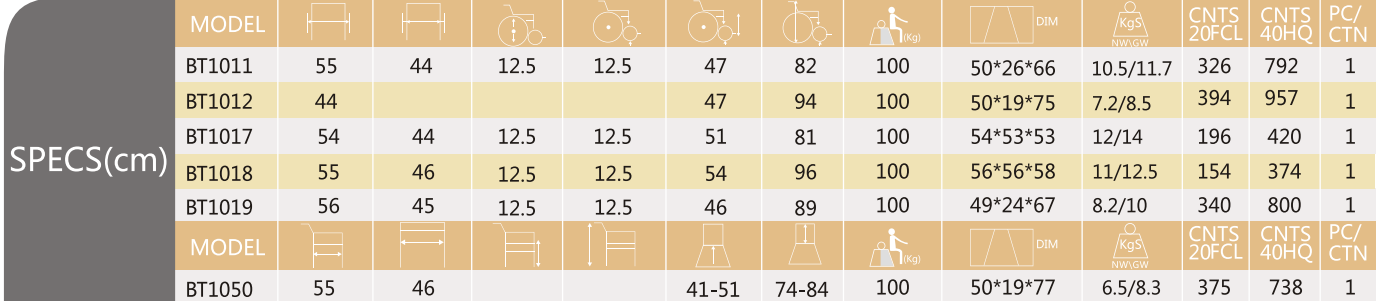

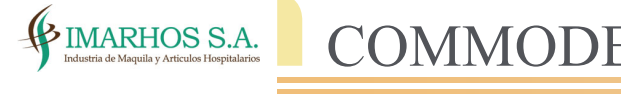

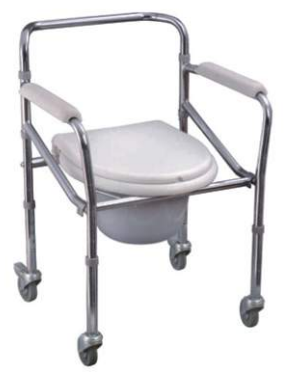

### **BT1051:** Steel commode chair

- Steel powder coated frame
- Detachable armrest and footrest
- 4" front and rear wheels four with brakes

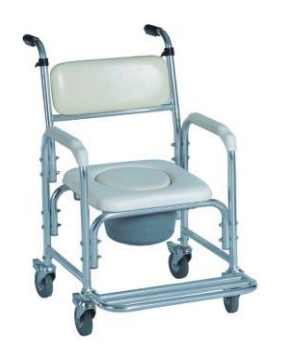

**BT1019:** Aluminum commode chair

- **BT1012:** Steel commode chair
- 
- Chrome Steel frame PVC seat and backrest With commode bucket

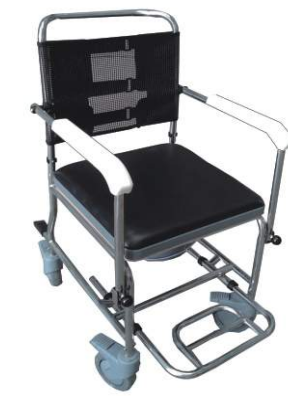

**BT1018:** Stainless steel commode chair

- Commode and shower function PVC+PE seat
- 
- Mesh frame backrest
- Flip-up armrest and adjustable footplate 5" brakes all with brakes

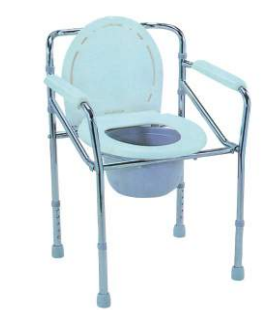

**BT1050:** Steel commode chair

- · Height adjustable.
- Steel chrome frame Foldable packing
- Four wheels two with brakes
- PE seat and backrest With bucket
- 

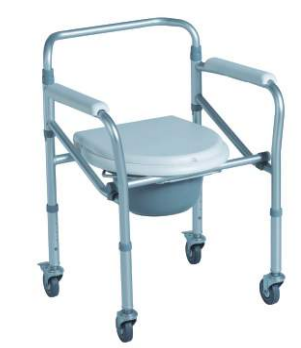

### **BT1053:** Aluminum commode chair

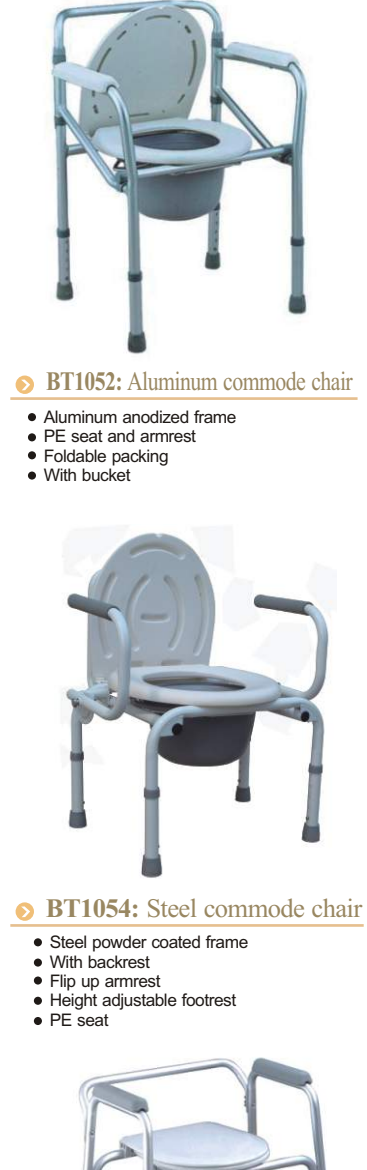

### **BT1056:** 3 In 1 Aluminum Commode chair

High density Soft PVC seat and backrest Knock down handles

Foldable footplate

With bucket

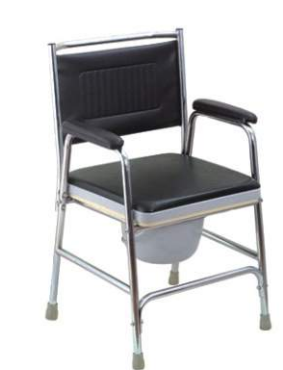

- 
- Steel powder coated frame PE+PVC seat Leather backrest
- 
- Foldable footrest 5" wheels, two with brakes

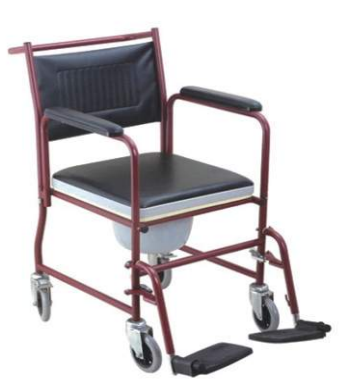

### **BT1017:** Steel commode chair

## $\bigoplus_{\text{Industine A}}\text{IMARHOS S.A.}\quad\text{COMMODE CHAIR SERIES}$

# A IMARHOS S.A. BATHROOM AIDS

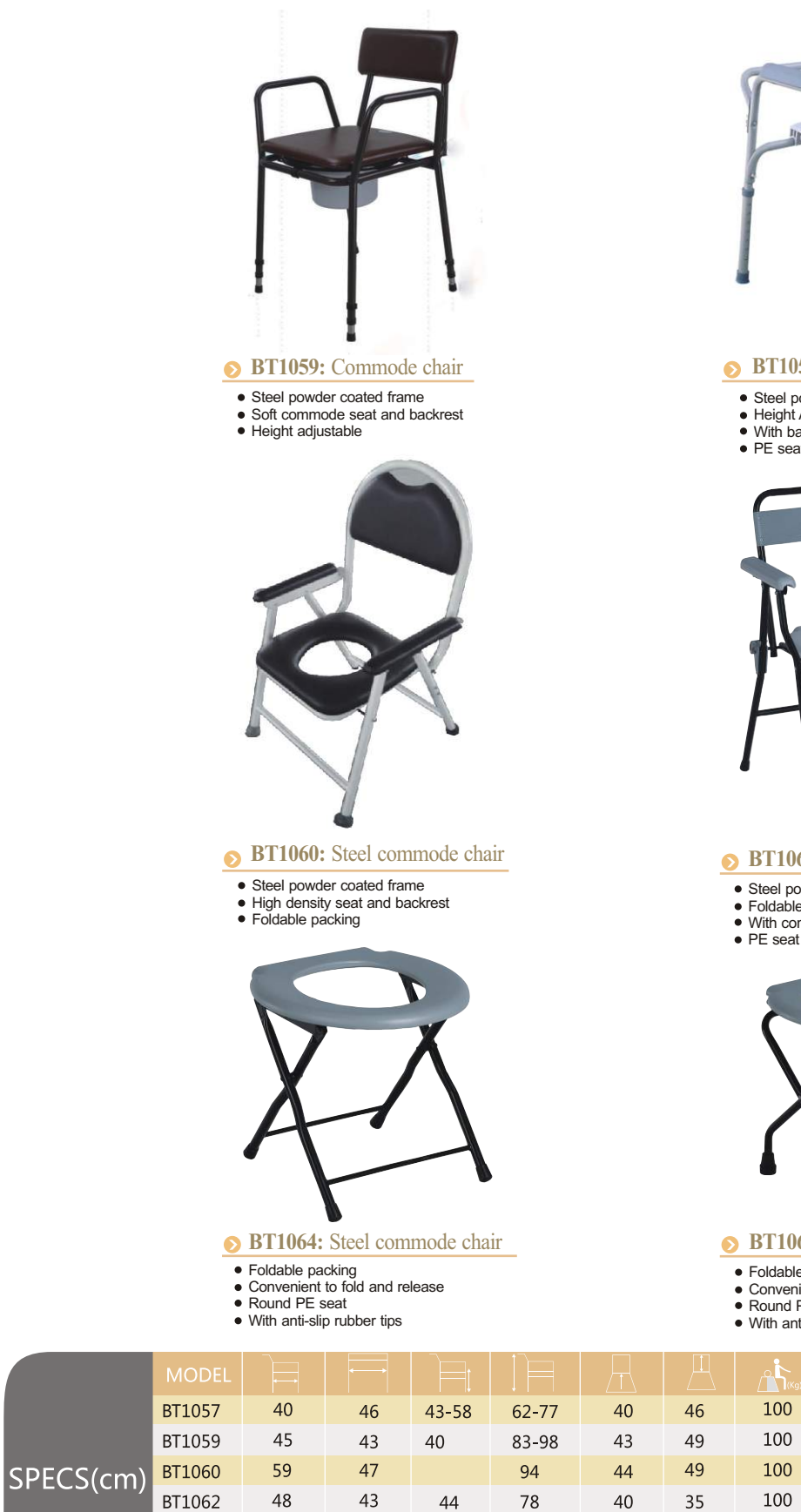

40

40

- PE seat and backrest
- Height adjustable
- Detachable backrest With anti-slip rubber tips
- Aluminum frame
- 
- Detachable armrest Adjustable height Tool free assembly • With anti-slip rubber tips
- 

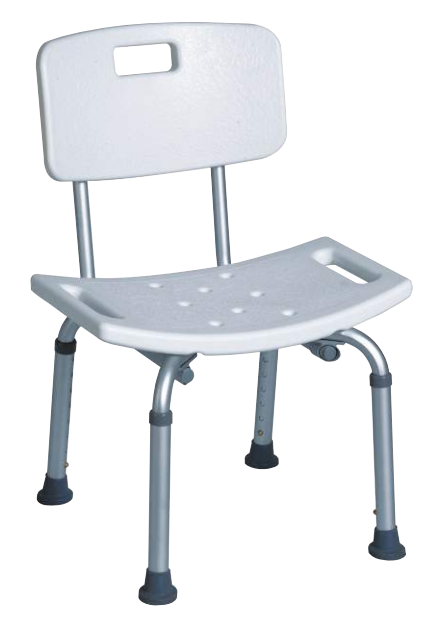

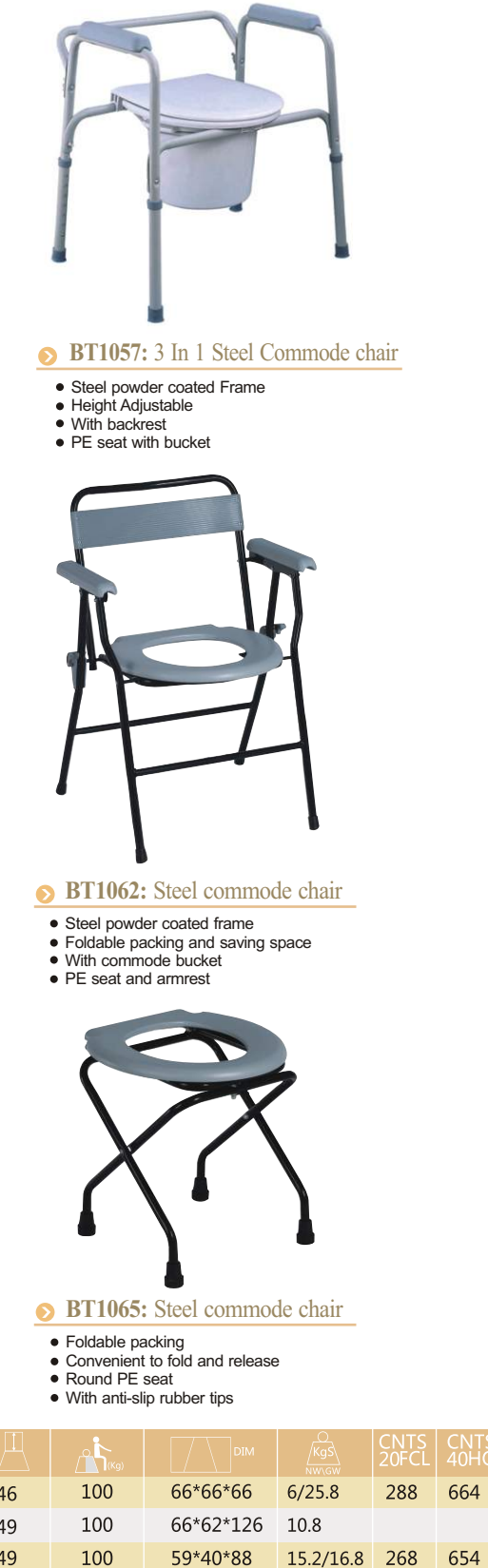

664

79\*43\*55 16.7/18.7 516 1080

10.3/9.2 1432 3480

9.5/10.9 1560 3888

100

100

62\*30\*42

75\*30\*40

 $\overline{4}$ 

 $\mathbf{1}$ 

 $\overline{2}$ 

 $\overline{4}$ 

 $\overline{4}$ 

 $6\overline{6}$ 

### **BT404:** Shower chair

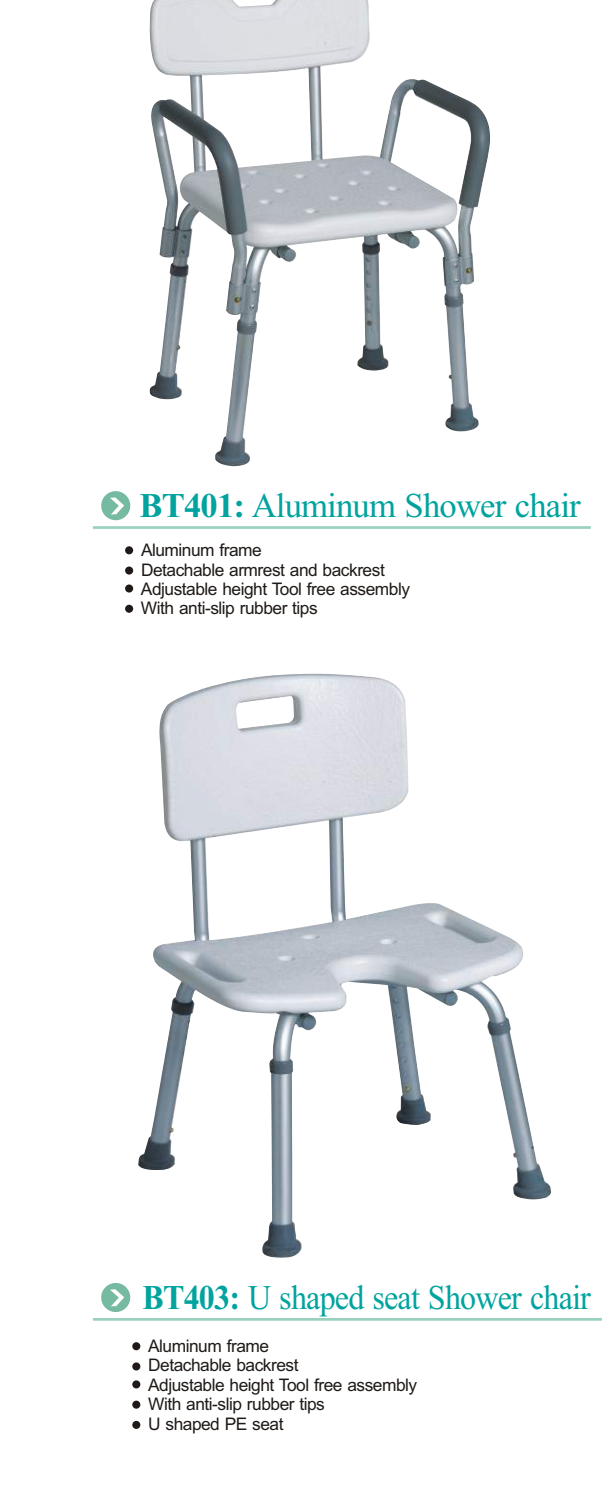

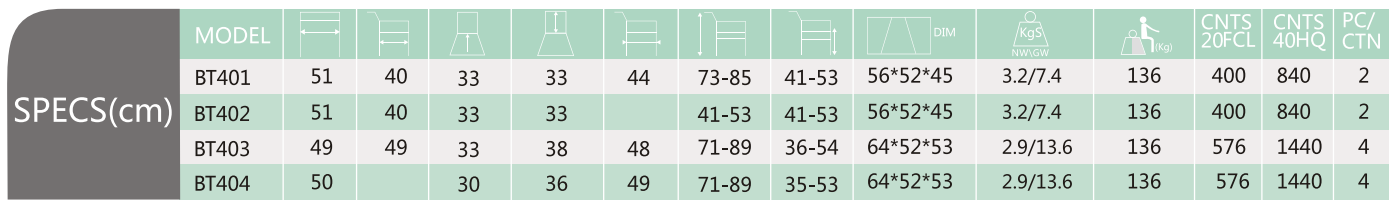

BT1064

BT1065

41

41

38

38

45

40

### **BT402:**Aluminum Shower chair without backrest

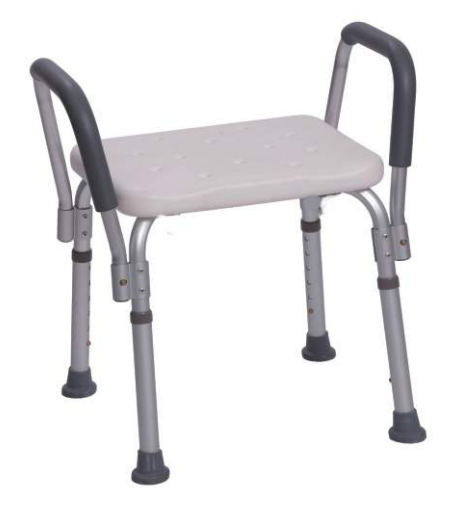

# WARHOS S.A. BATHROOM AIDS

# 

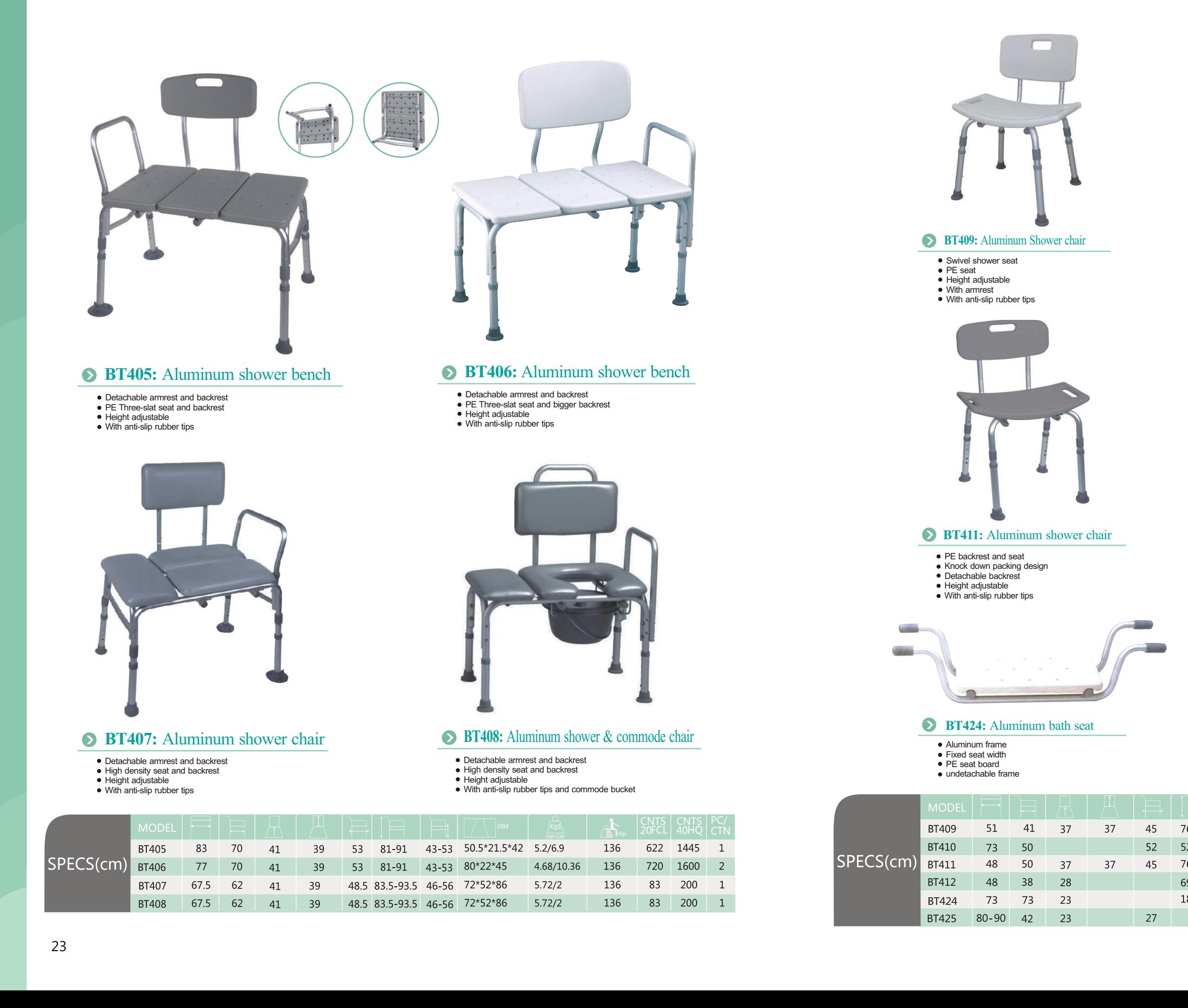

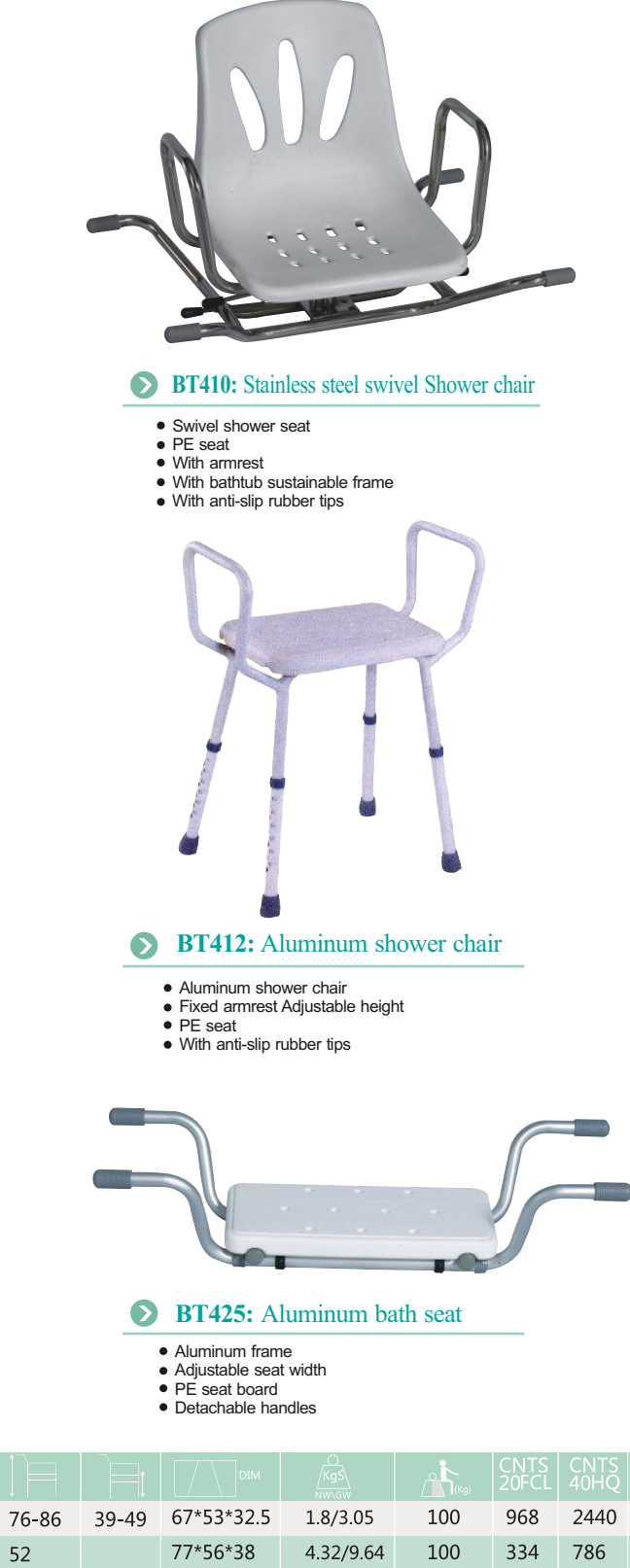

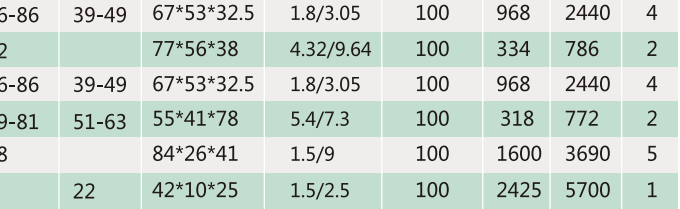

# $\bigcirc$ FIMARHOS S.A. BATHROOM AIDS

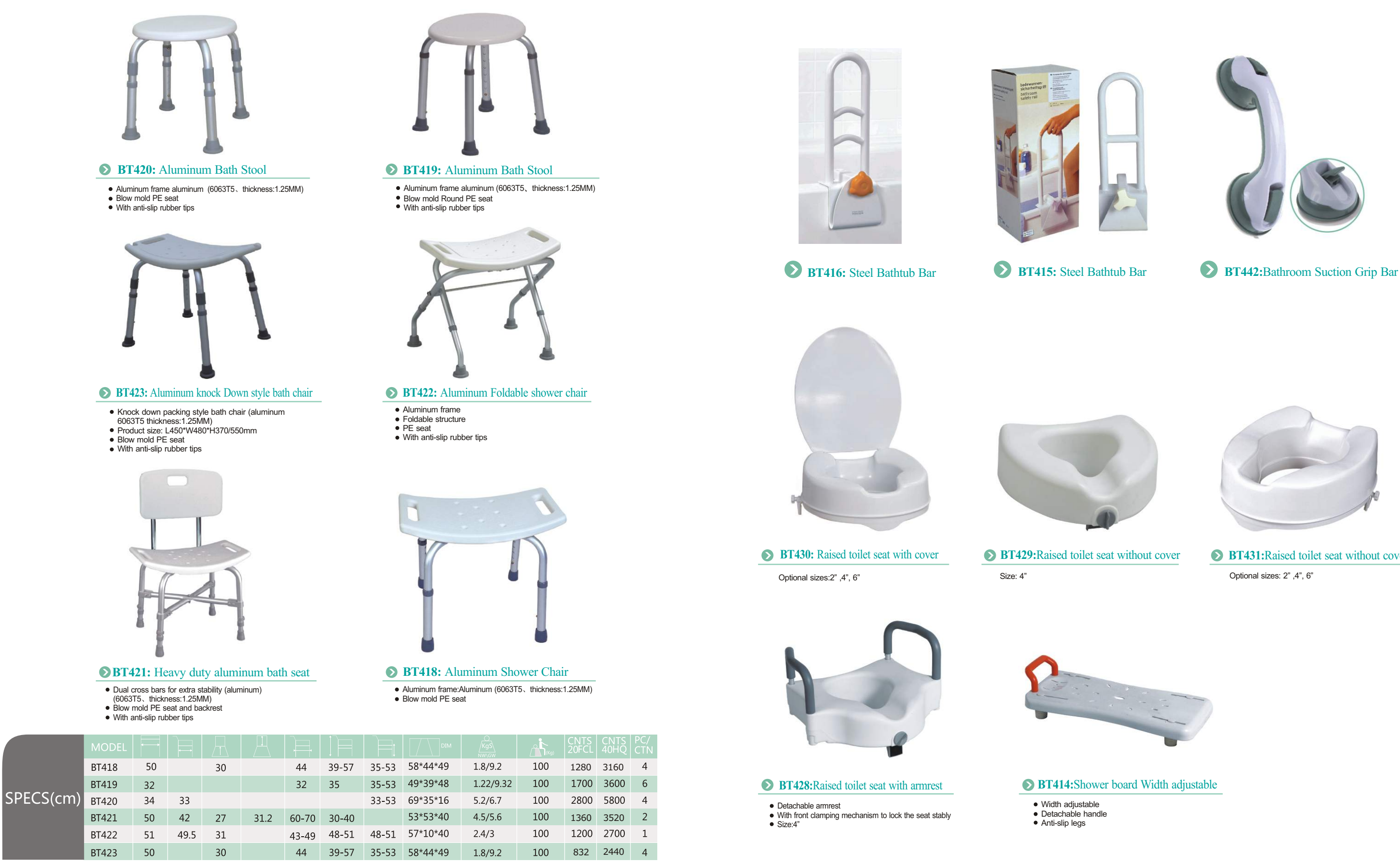

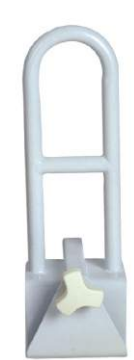

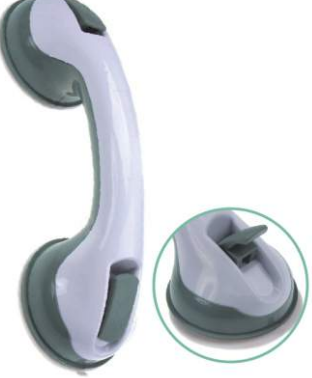

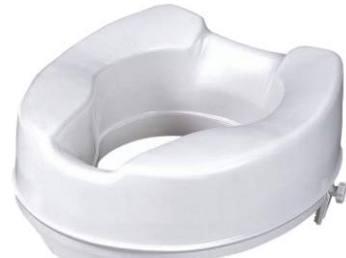

**BT431:**Raised toilet seat without cover Optional sizes: 2" ,4", 6"

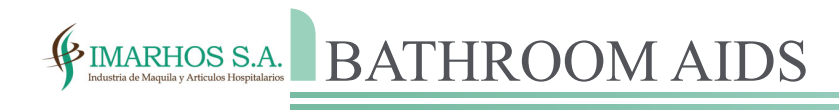

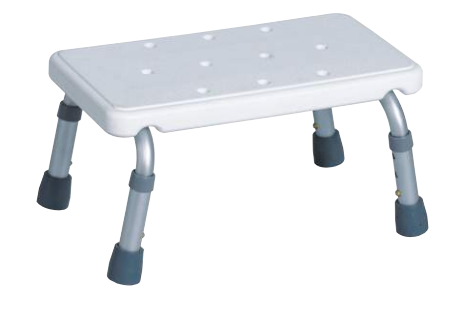

• Knock down packing With shopping bag & 5'wheels

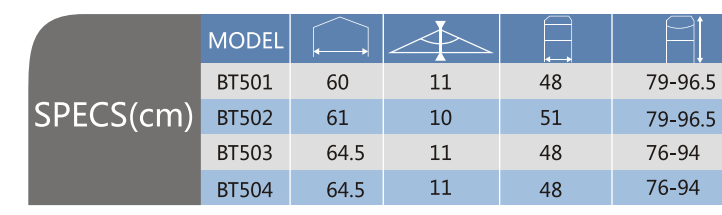

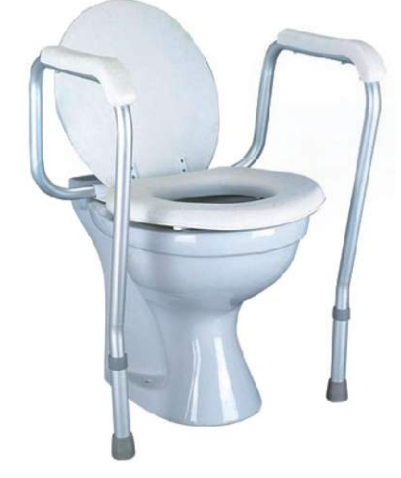

- One button folding with castor
- Knock down packing Non-reciprocating frame

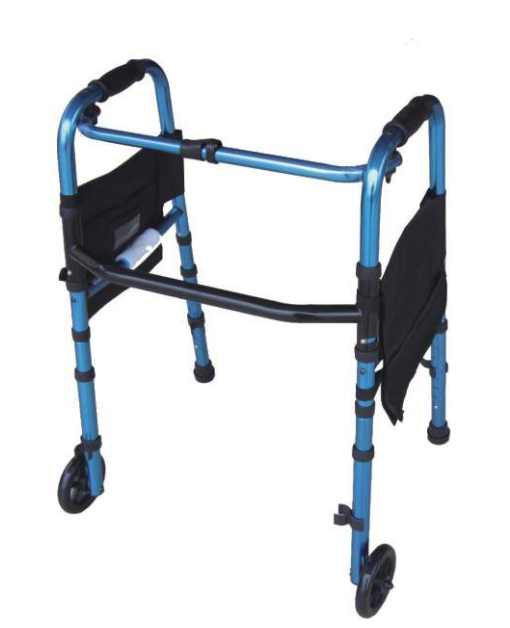

### **BT503:**Non-reciprocating aluminum walker

- Knock down packing With shopping bag & 5" wheels
- 

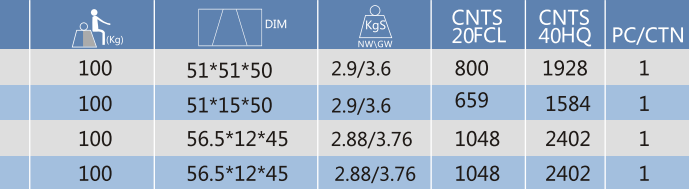

### **BT501:** Aluminum walker

- **BT427:** Aluminum shower chair **BUMES** BT438:ABS Bathroom Suction Grip Bar
- Aluminum frame Soft and upholstery seat
- Adjustable height
- With armrest ● With Anti-slip rubber tips
- 
- **BT417:** Bathroom suction grip bar
- Steel powder coated frame Optional for aluminum frame

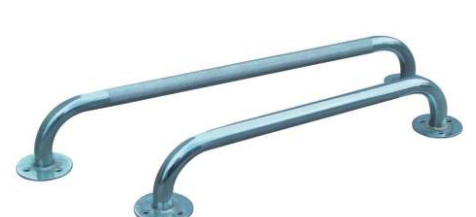

**BT435:** Chrome Steel Bathtub Bar **BT435S:** Stainless Steel Bathtub Bar Steel bathtub bar Chrome steel frame

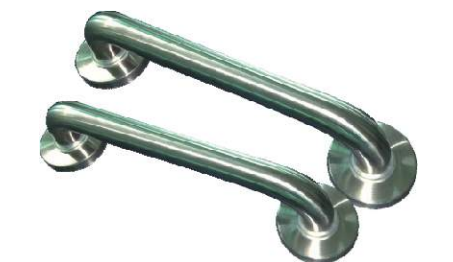

Bathroom suction grip bar ABS Plastic material

Bathtub bar Stainless steel frame

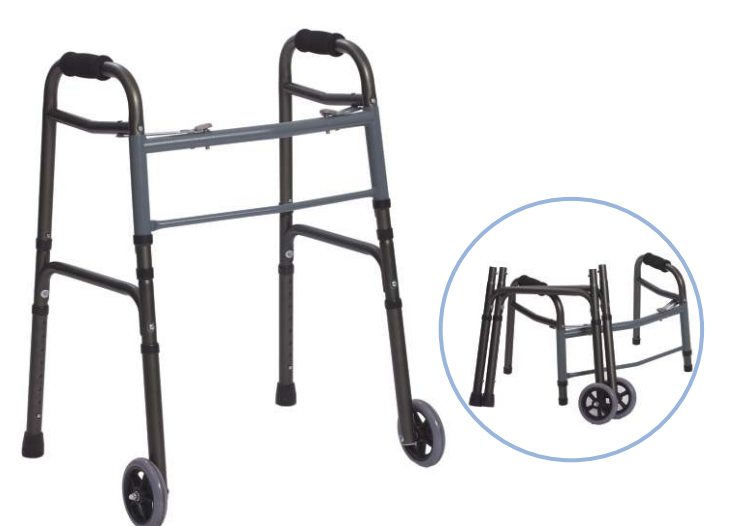

### **BT502:** Aluminum walker

- two button folding with castor
- Knock down packing Non-reciprocating frame

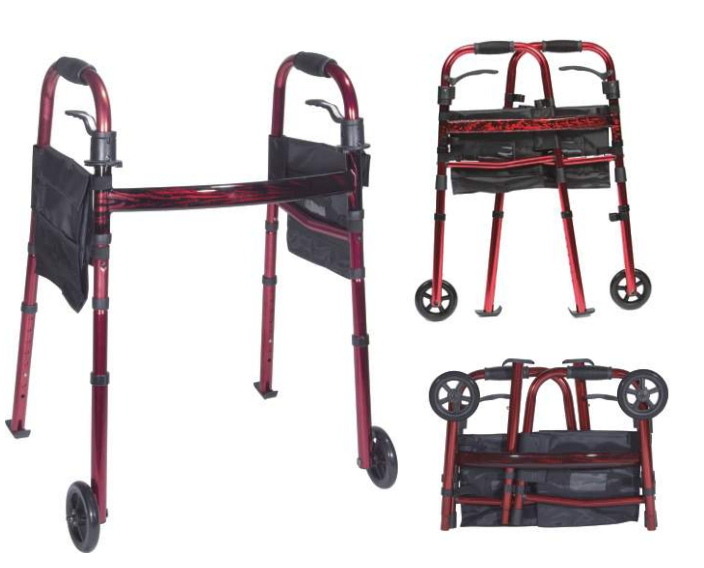

### **BT504:** Aluminum walker

- **BT437:** Toilet Safety Frame
- Heavy duty Steel powder coated frame
- Adjustable height Soft armrest

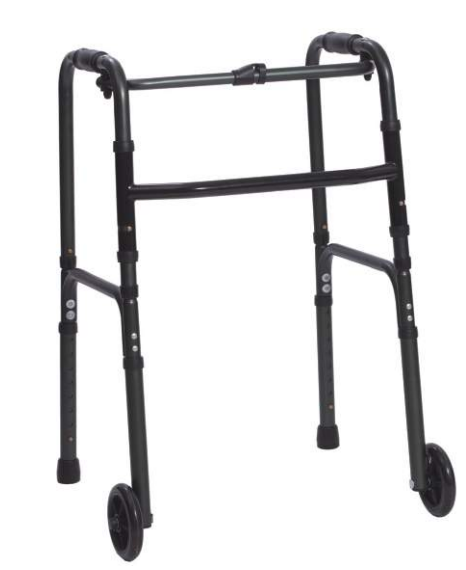

- **BT426-1:** Aluminum Bathtub Step
- Aluminum frame Blow mold PE seat, One step
- 
- Products size:L410\*W270\*H150mm Packing size:450x270x190MM/2PCS/1CTN

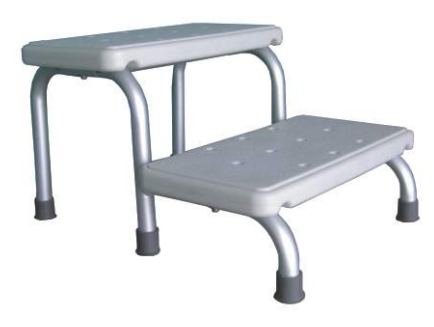

**BT436:**Aluminum Toilet seat Safety frame

- Aluminum frame
- 
- PE waterproof armrest Adjustable height
- With Anti-slip rubber tips

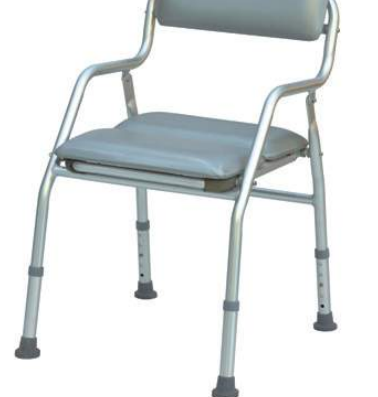

- **BT426-2:** Aluminum Bathtub Step
- Aluminum frame Blow mold PE seat, Two steps
- Products size:L410\*W270\*H150mm Packing size:450x270x190MM/2PCS/1CTN

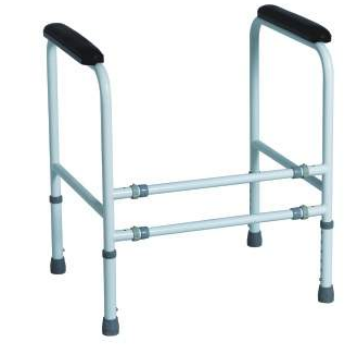

# WALKER SERIES

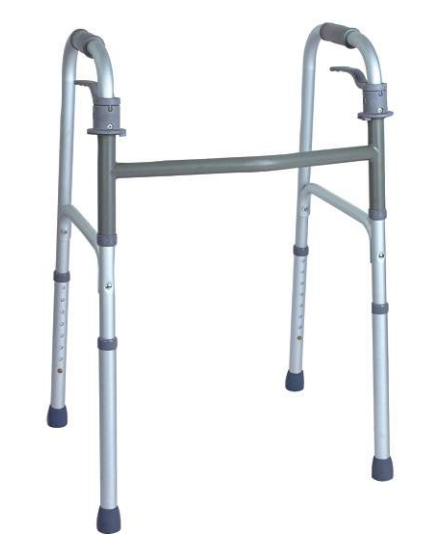

### **BT505:** Aluminum Walker

- 
- Aluminum frame Two paddle folding mechanism
- Non-reciprocating frame
- With Anti-slip rubber tips Adjustable height
- Handles with comfortable handgrips

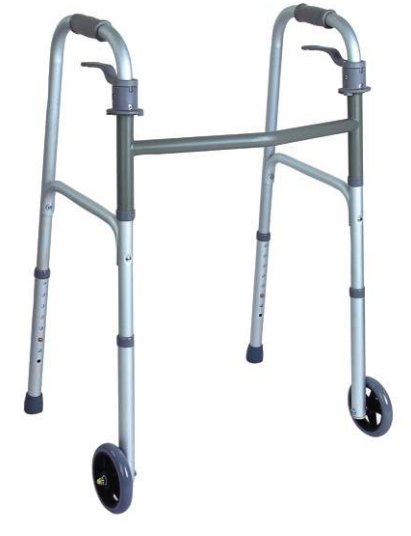

- Aluminum frame
- One button folding mechanism
- Non-reciprocating frame With Anti-slip rubber tips
- 
- Adjustable height Handles with comfortable handgrips

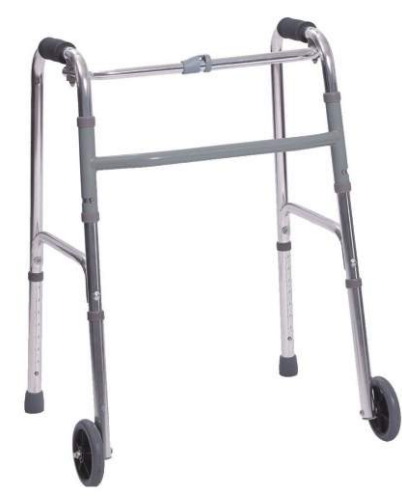

- Come with a polyester seat for extra comfort Two paddle folding mechanism
- Non-reciprocating frame
- With Anti-slip rubber tips
- Adjustable height • Handles with comfortable handgrips

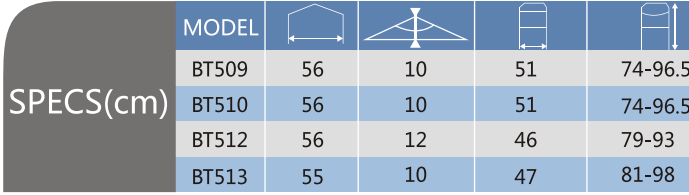

### **BT508:** Aluminum walker

- Aluminum frame
- One button folding mechanism
- Non-reciprocating frame With Anti-slip rubber tips
- 
- Adjustable height Handles with comfortable handgrips
- With two front 5" wheels

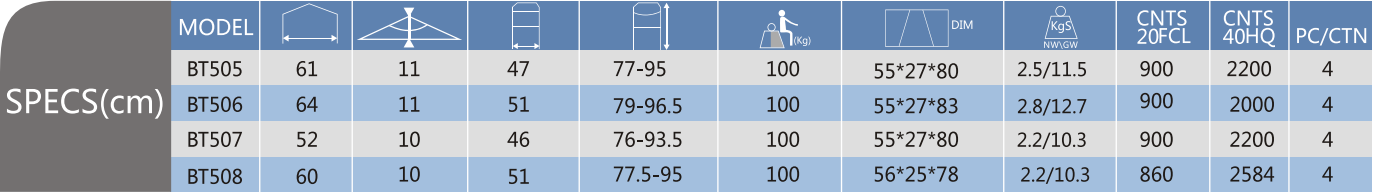

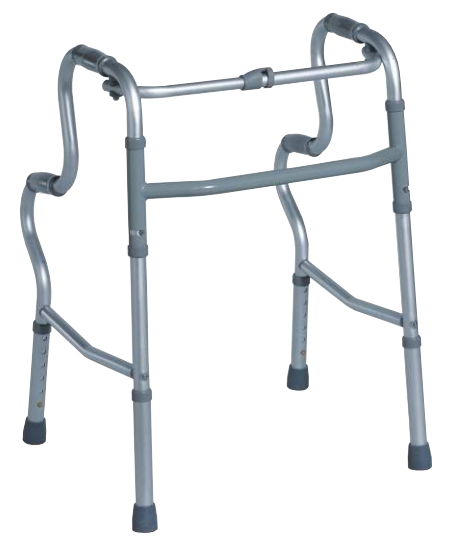

### **BT509:** Aluminum walker

### **BT512:** Aluminum walker

Aluminum frame

## **BT513:** Aluminum walker

- Aluminum frame With double cross bars
- 
- Double button folding mechanism Non-reciprocating frame
- With Anti-slip rubber tips
- 
- Adjustable height Handles with comfortable handgrips

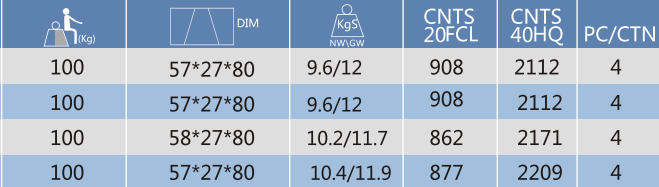

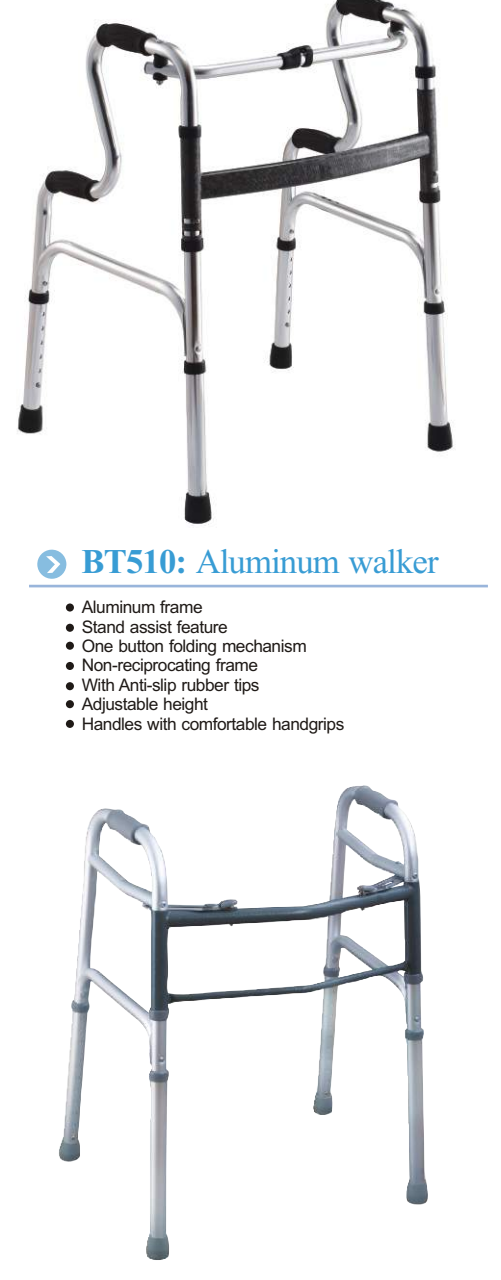

- Aluminum frame Stand assist feature
- One button folding mechanism
- Non-reciprocating frame With Anti-slip rubber tips
- Adjustable height
- Handles with comfortable handgrips

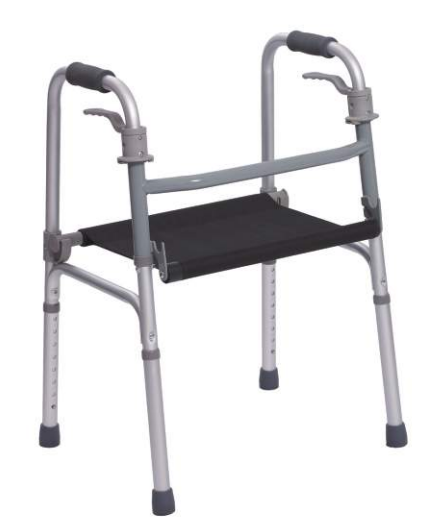

### **BT506:** Aluminum walker

- 
- Aluminum frame Two paddle folding mechanism Non-reciprocating frame
- With Anti-slip rubber tips
- 
- Adjustable height Handles with comfortable handgrips
- With two front 5" wheels

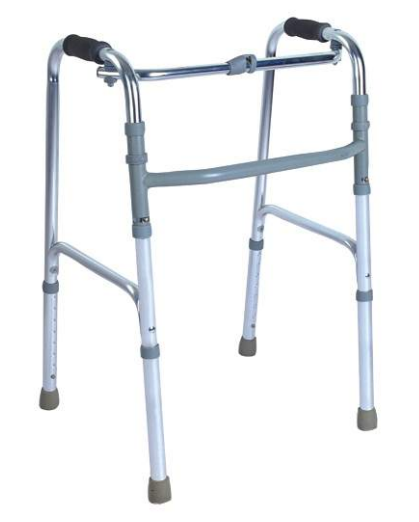

### **BT507:** Aluminum walker

# WALKER SERIES

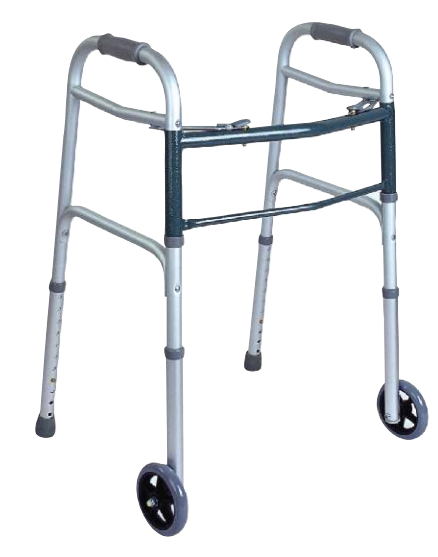

### **BT514:** Aluminum walker

- Aluminum frame
- With Single cross bars
- Double button folding mechanism • Non-reciprocating frame
- With Anti-slip rubber tips
- 
- Adjustable height Handles with comfortable handgrips • With two front 5" wheels

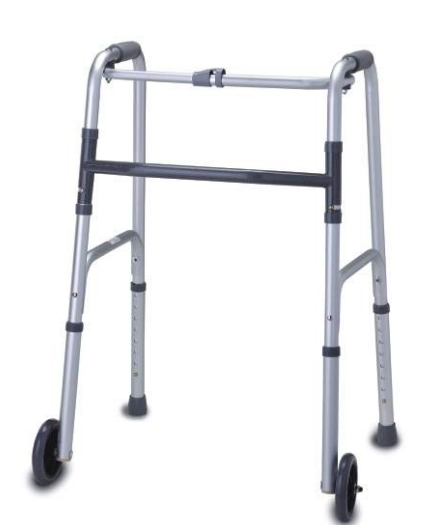

### **BT516:** Aluminum walker

- Aluminum frame, Bronze color
- 
- With single cross bar One button folding mechanism Reciprocating frame
- 
- With Anti-slip rubber tips Adjustable height Handles with comfortable handgrips
- 

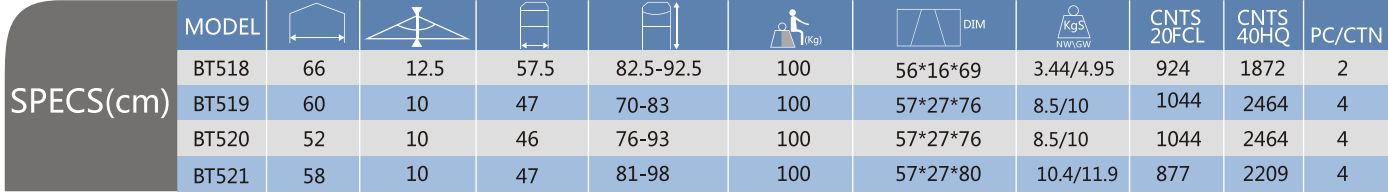

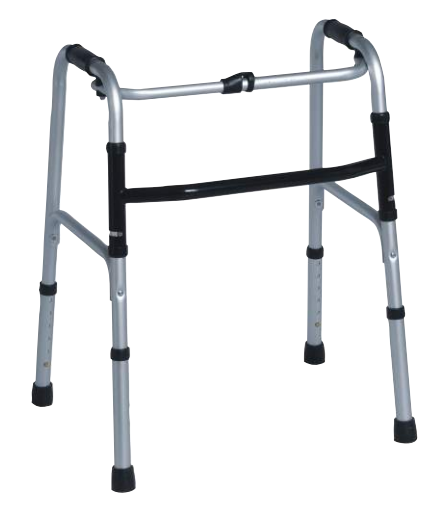

- 
- 
- Aluminum frame With single cross bar One button folding mechanism Reciprocating frame
- With Anti-slip rubber tips
- 
- Adjustable height Handles with comfortable handgrips • With two front 5" wheels

## **BT519:** Aluminum walker

- Aluminum frame
- 
- With single cross bar One button folding mechanism Non-reciprocating frame With Anti-slip rubber tips
- 
- Adjustable height
- Handles with comfortable handgrips
- With two front wheels

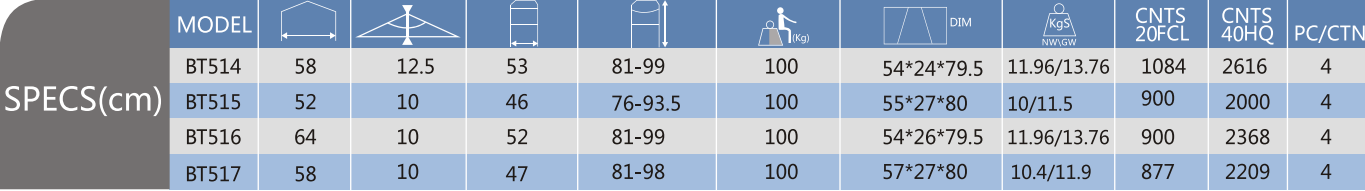

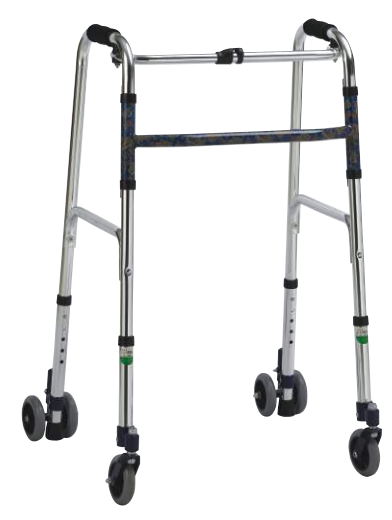

### **BT518:** Aluminum walker

- One button folding
- Rear wheels with brakes Two front 360°swivel wheels
- Non-reciprocating frame Adjustable height
- 
- With Single cross bar • Handles with comfortable handgrips
- 

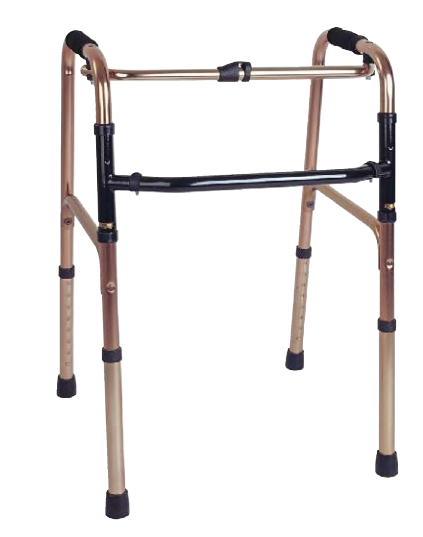

### **BT520:** Aluminum walker

- 
- Aluminum frame With single cross bar One button folding mechanism
- 
- Non-reciprocating frame With Anti-slip rubber tips
- 
- Adjustable height Handles with comfortable handgrips

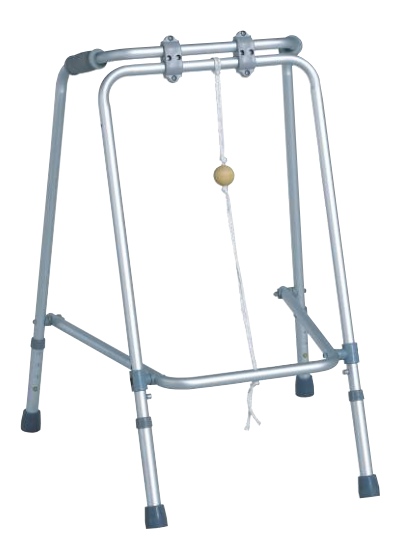

## **BT521:** Aluminum walker

- 
- Aluminum frame Foldable structure for convenient storage
- Non-reciprocating frame With Anti-slip rubber tips
- 
- Adjustable height Handles with comfortable handgrips

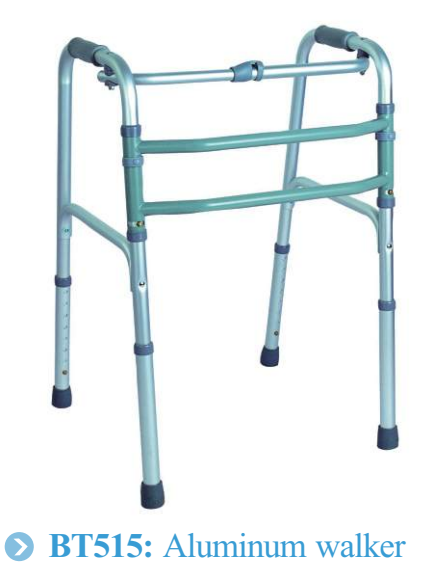

- 
- Aluminum frame
- With double cross bars One button folding mechanism Reciprocating frame
- 
- With Anti-slip rubber tips
- Adjustable height Handles with comfortable handgrips

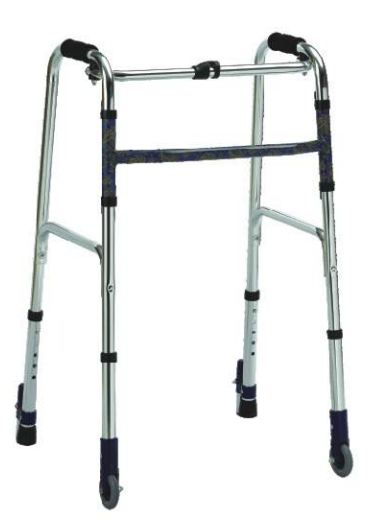

### **BT517:** Aluminum walker

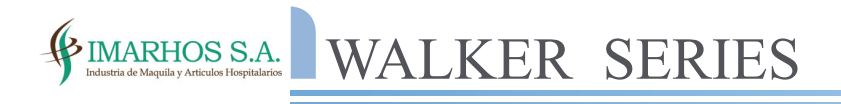

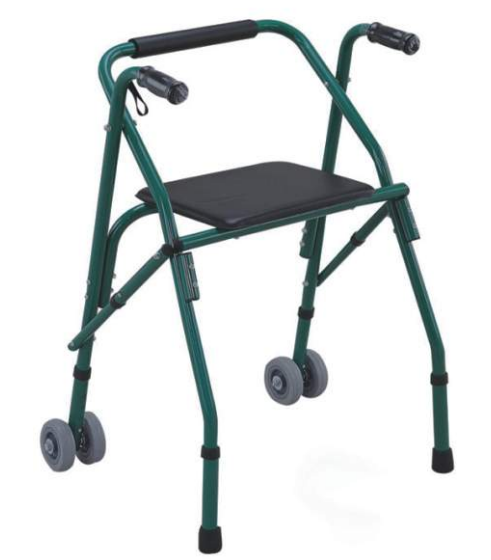

## **BT524:** Aluminum walker **BT526:** Steel walker

- 
- Aluminum frame Foldable structure for convenient storage With Anti-slip rubber tips Adjustable height Handles with comfortable handgrips
- 
- 
- With four front wheels
- With backrest and comfortable seat

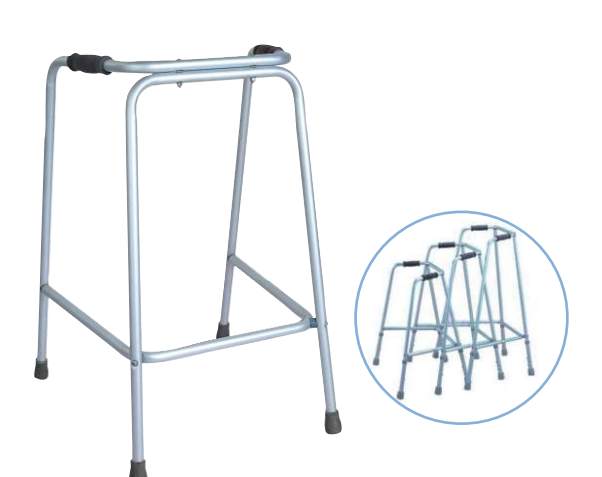

## **BT532:** Aluminum walker

- Steel powder coated frame
- With Anti-slip rubber tips Handles with comfortable handgrips
- Adjustable height
- 

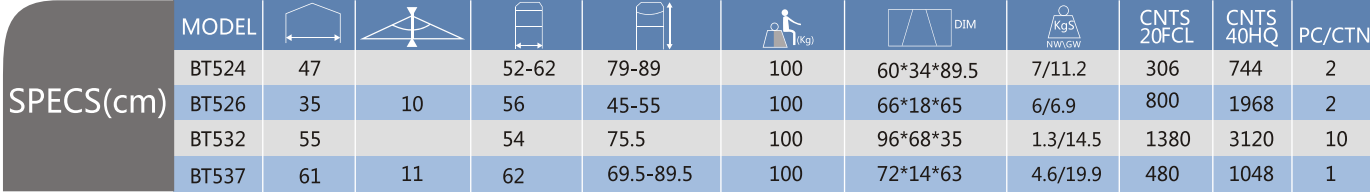

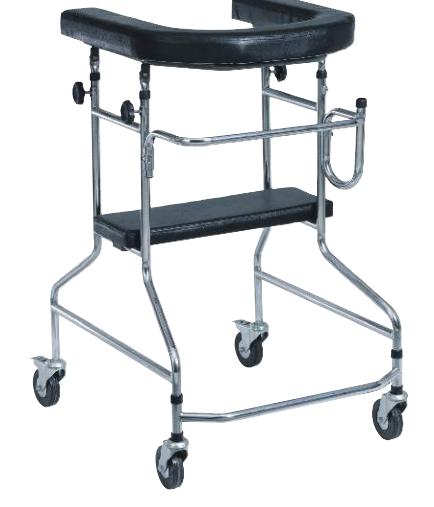

### **BT580:** Steel walker Foldable

- Aluminum fixed frame With Anti-slip rubber tips
- 
- Handles with comfortable handgrips Optional sizes: Large, Medium, Small

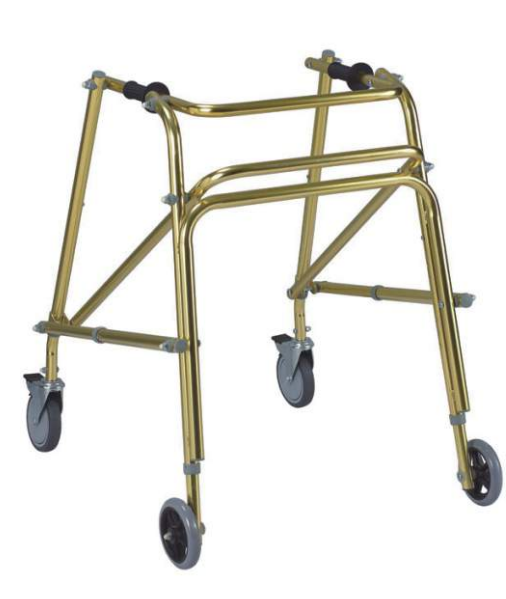

- - Steel walker With wheels and seat

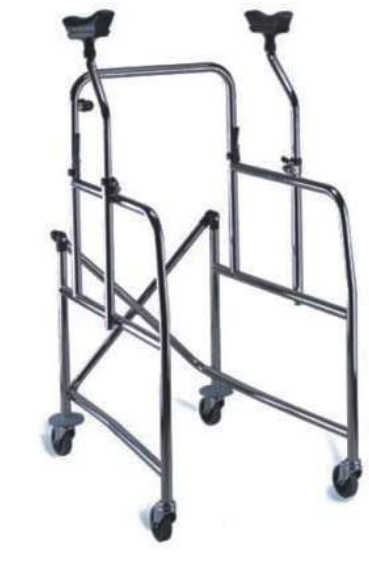

### **BT537:** Toilet Aid

- Chrome steel frame
- Four 3" wheels two with brakes With a whole for inserting IV pole With comfortable seat
- 
- Height adjustable armrest

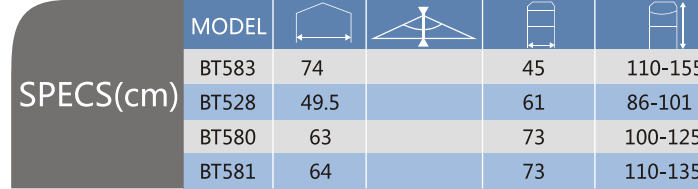

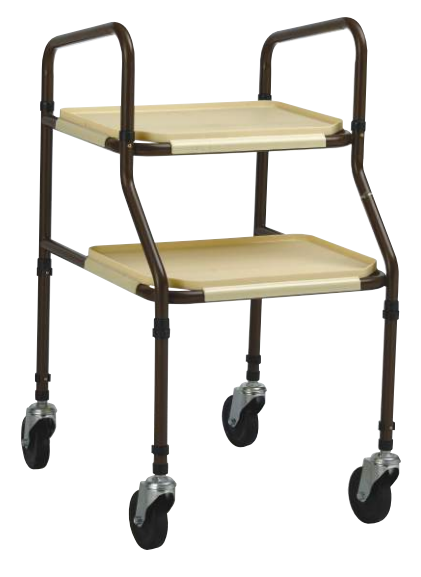

### **BT583:** Steel walker

Chrome steel frame Height adjustable armrest Easy to assemble and disassemble

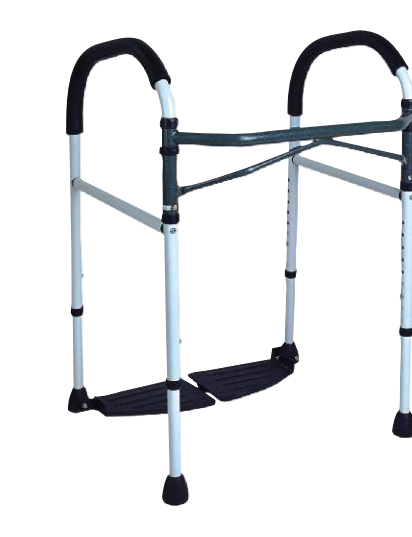

### **BT528:** Trolley walker

- Steel powder coated frame Four wheels two with brakes
- Two detachable big tray
- With two handles

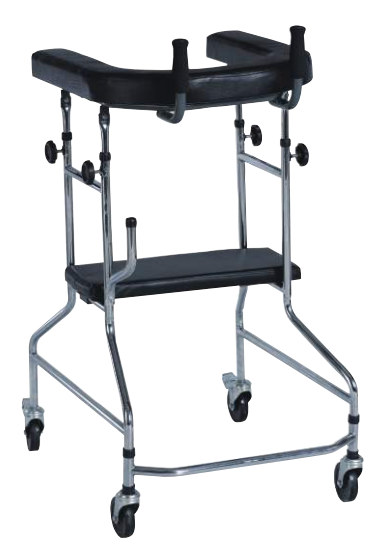

### **BT581:** Steel walker Foldable

- Chrome steel frame
- Four 3" wheels two with brakes
- With a whole for inserting IV pole With comfortable seat
- Height adjustable armrest With two handles
- 

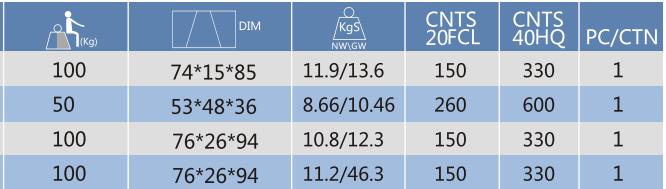

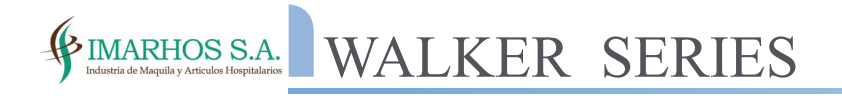

# A IMARHOS S.A. CANES CRUTCHES

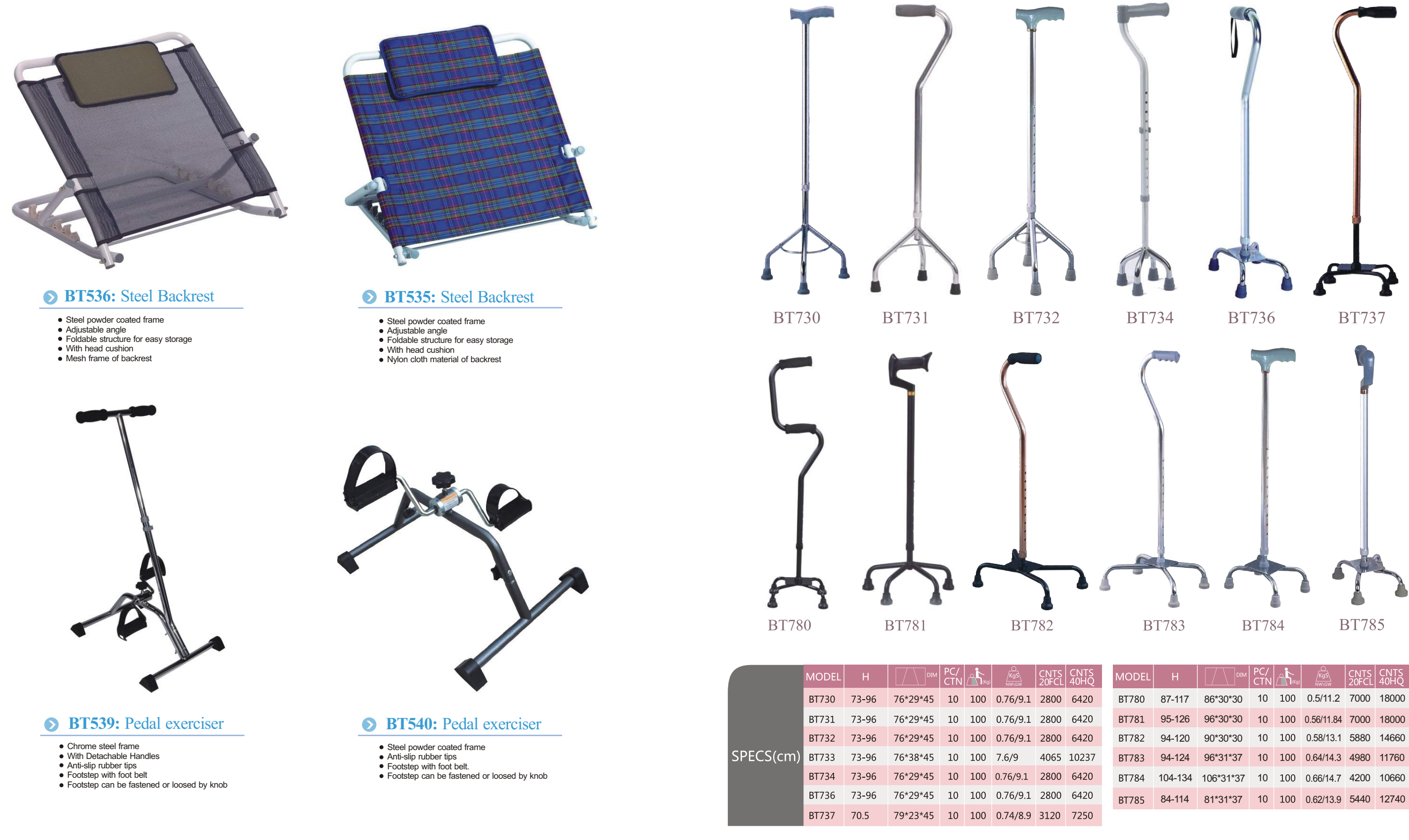

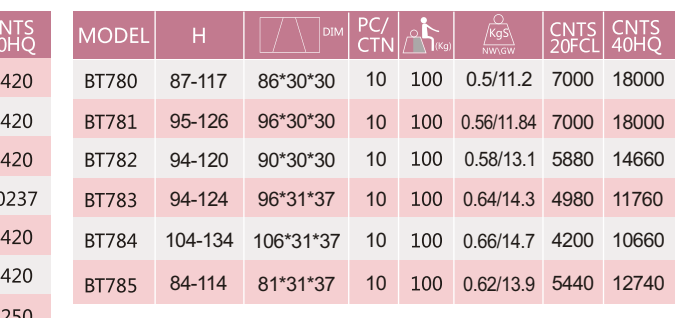

# $\noindent {\tiny{\begin{tabular}{c} {\bf 49 IMARHOS S.A.} \end{tabular}} \begin{tabular}{c} {\bf 64} \end{tabular}}\hline {\bf 64} \end{tabular} CANES CRUTCHES}$

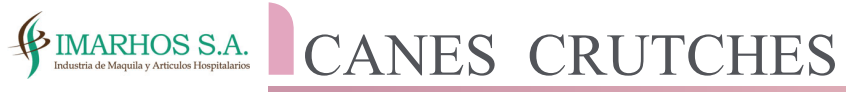

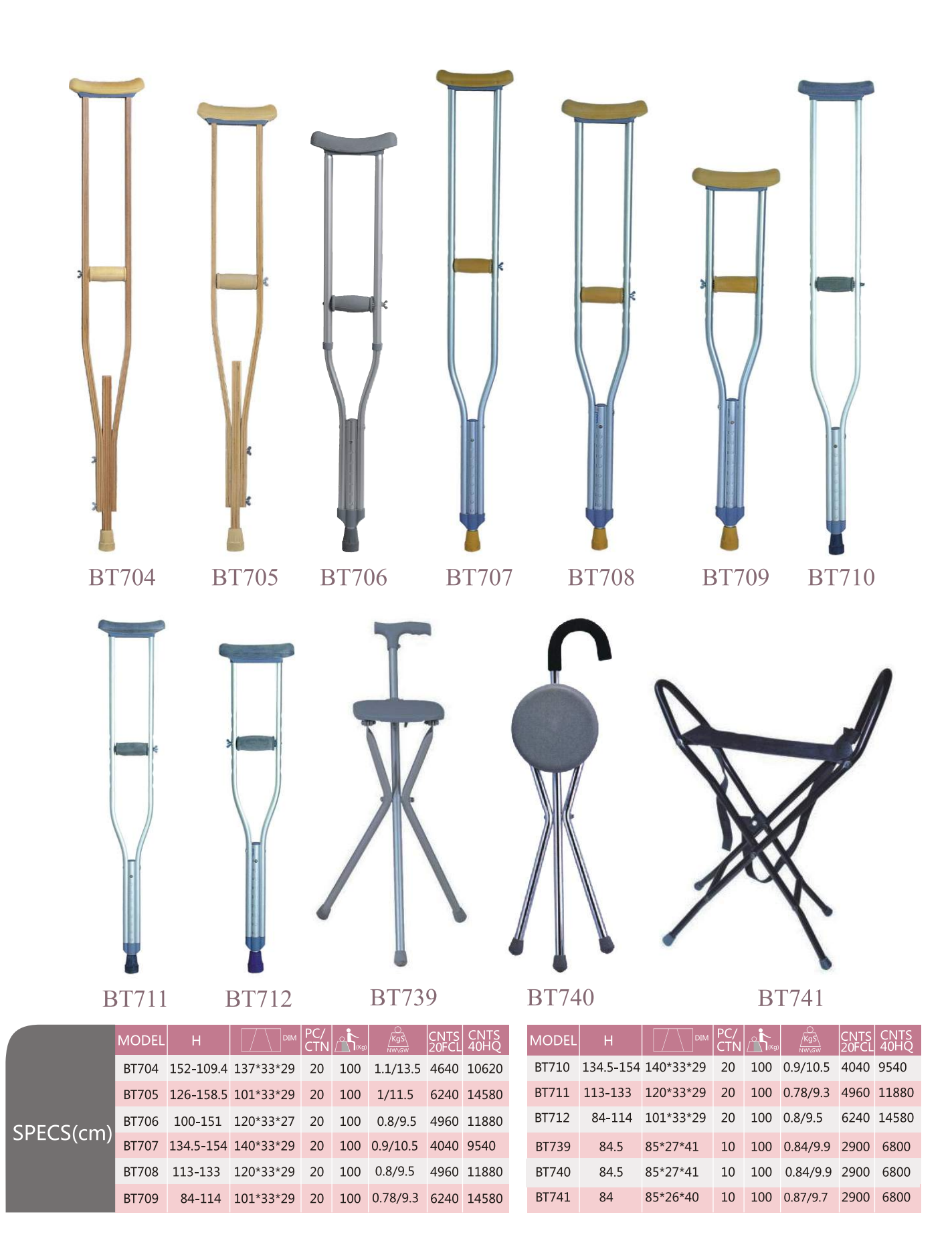

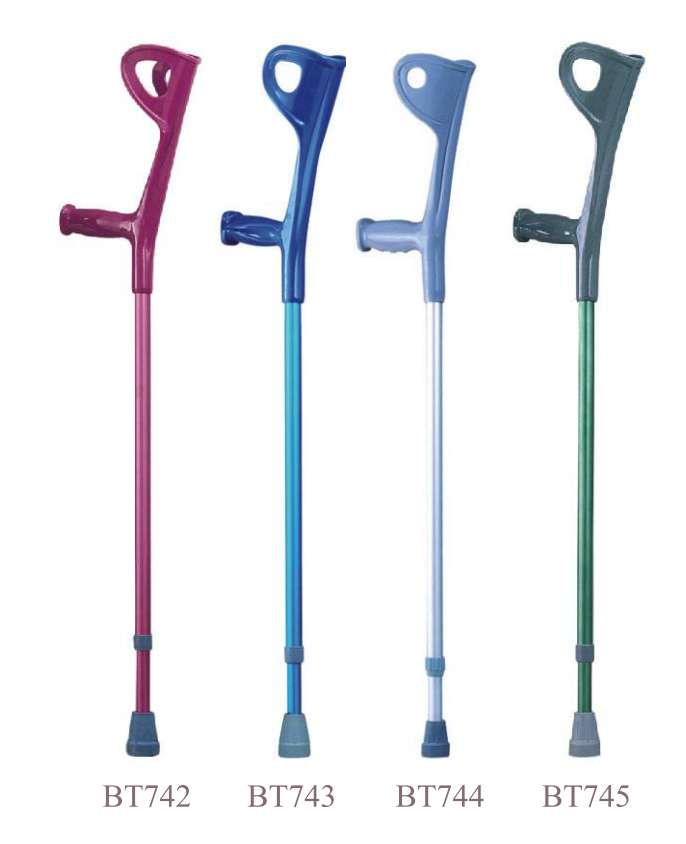

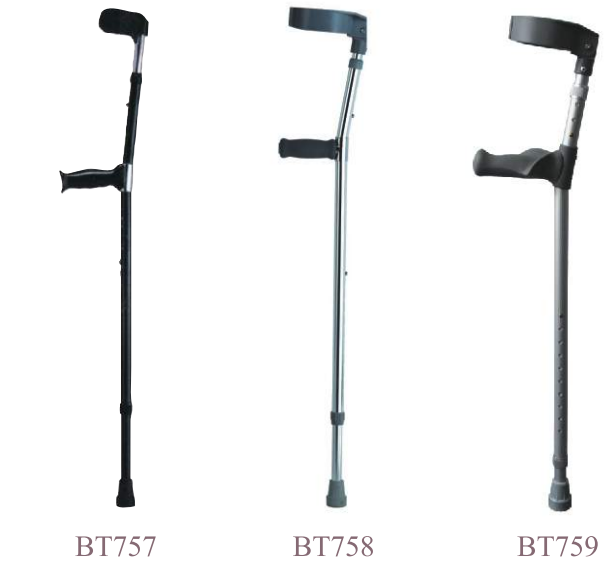

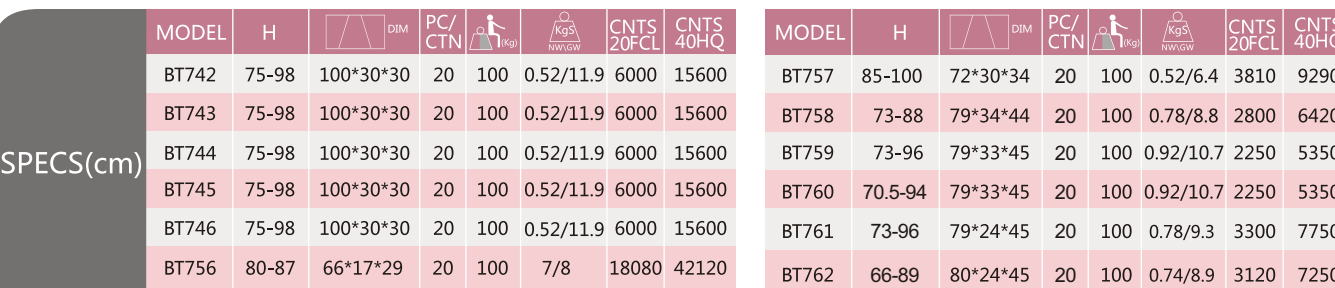

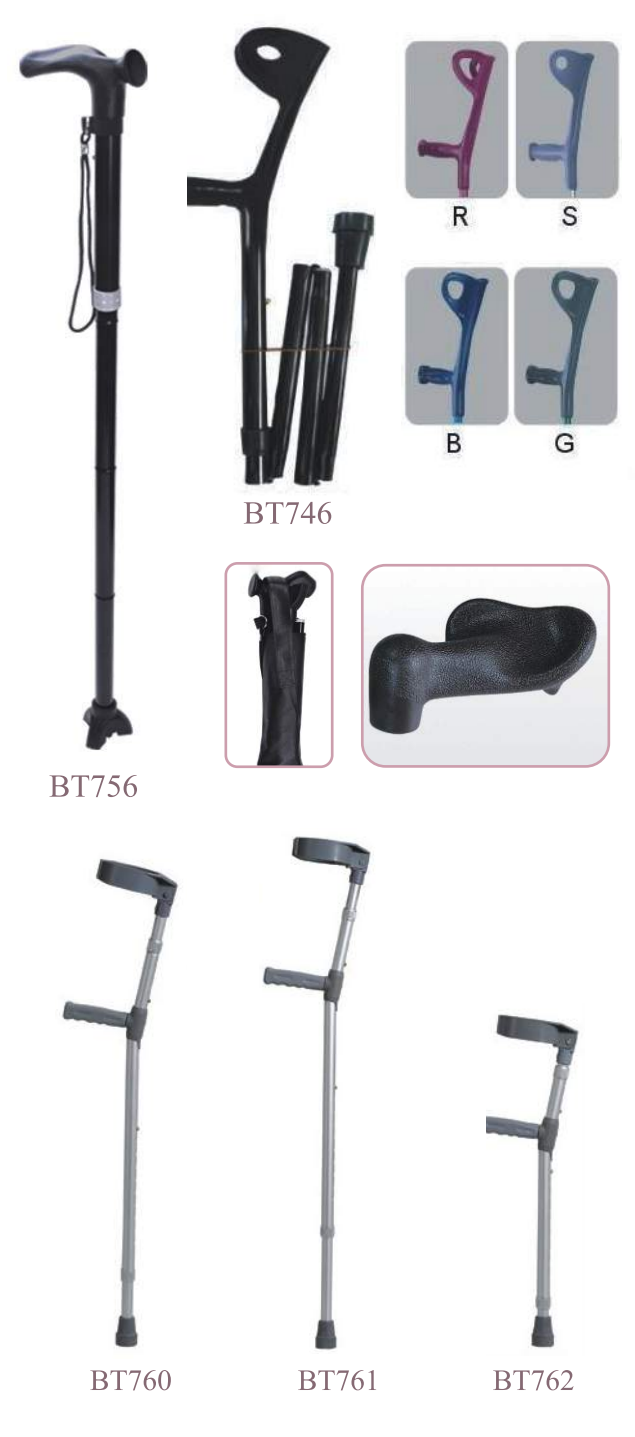

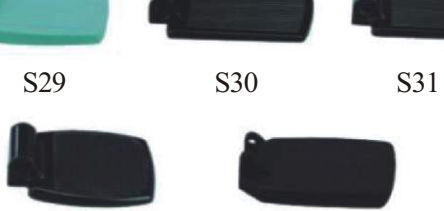

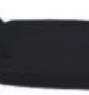

S32 S33

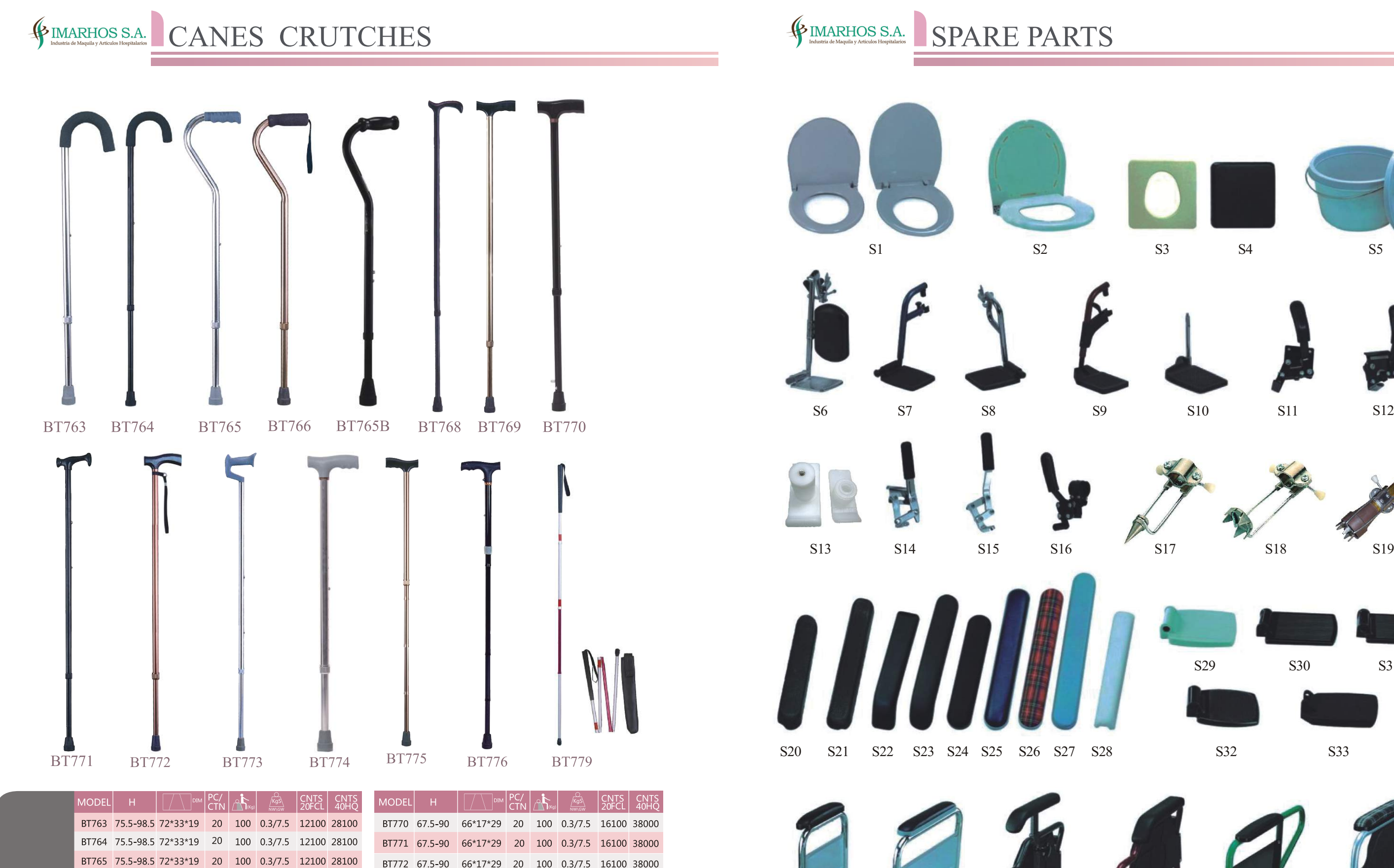

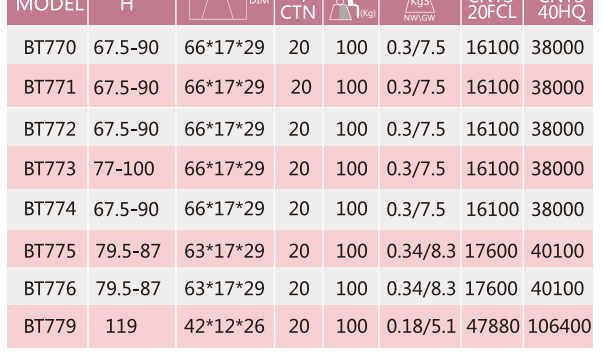

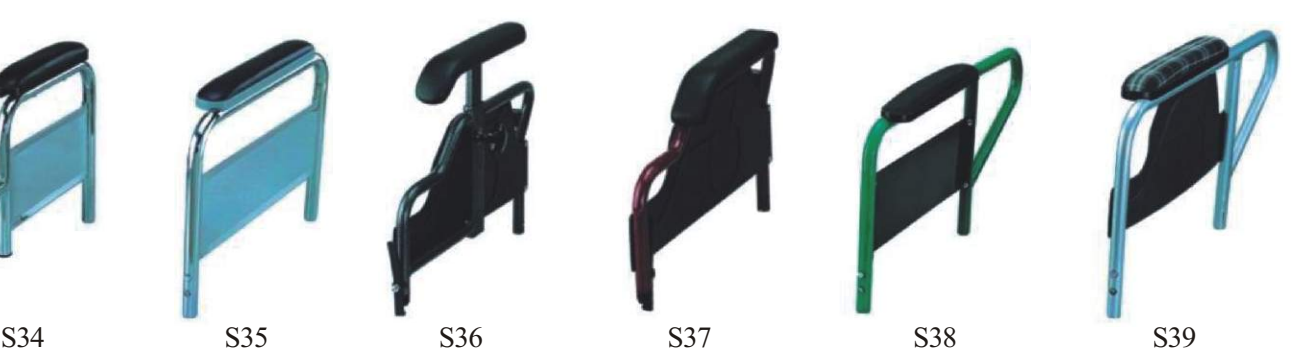

40

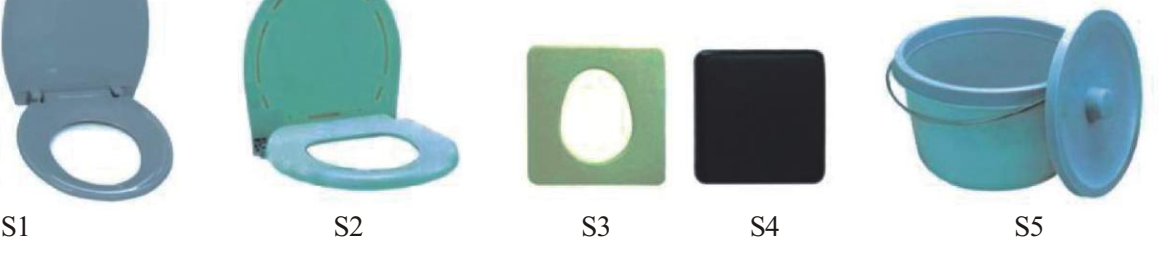

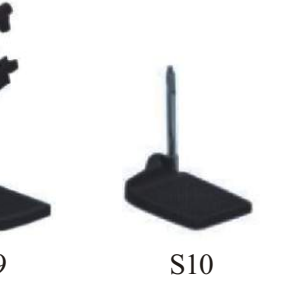

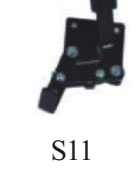

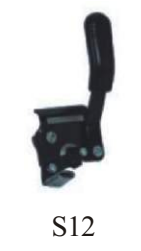

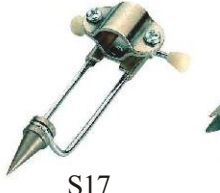

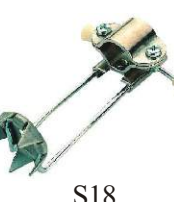

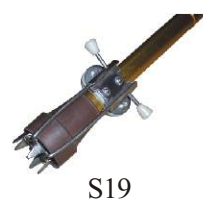

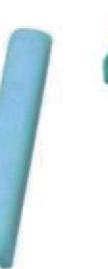